- 
-! "-#\$%'&()\*\$&,+-.0/ 02143-5678 $\blacksquare$  . The following the state  $\blacksquare$  . The state  $\blacksquare$ . If the contract of the contract of the contract of the contract of the contract of the contract of the contract of the contract of the contract of the contract of the contract of the contract of the contract of the cont system's CPU resource to the most deserving processes.

 $\sim$  8 and 80 and 80 and 80 and 80 and 80 and 80 and 80 and 80 and 80 and 80 and 80 and 80 and 80 and 80 and 80 and 80 and 80 and 80 and 80 and 80 and 80 and 80 and 80 and 80 and 80 and 80 and 80 and 80 and 80 and 80 and  $\sim$  7 Canada  $\sim$  7 Canada  $\sim$  7 Canada  $\sim$  7 Canada  $\sim$  7 Canada  $\sim$  7 Canada  $\sim$  7 Canada  $\sim$  7 Canada  $\sim$  7 Canada  $\sim$  7 Canada  $\sim$  7 Canada  $\sim$  7 Canada  $\sim$  7 Canada  $\sim$  7 Canada  $\sim$  7 Canada  $\sim$  7 Cana  $-$  1  $-$  1  $-$  1  $-$  1  $-$  1  $-$  1  $-$  1  $-$  1  $-$  1  $-$  1  $-$  1  $-$  1  $-$  1  $-$  1  $-$  1  $-$  1  $-$  1  $-$  1  $-$  1  $-$  1  $-$  1  $-$  1  $-$  1  $-$  1  $-$  1  $-$  1  $-$  1  $-$  1  $-$  1  $-$  1  $-$  1  $-$  1  $-$  1  $-$  1  $-$  1  $-$  1  $-$  1 well as the CPU resource.

result that the state of the contract of the contract of the contract of the contract of the contract of the contract of the contract of the contract of the contract of the contract of the contract of the contract of the

- $\bullet$  $\Box$  . It is a set of the set of  $\Box$
- hpo 
` =`CC>@NZq8W = 7/lkKr NGF7mnr
- $\Omega$  .  $1$   $\Omega$   $\Omega$   $\Omega$
- 5] /F 
 =GA/! -C /  0/-N\_Z[ = 7/AkKkNG FBXr tr
- 1 =7C J /F 
Xcu[  =-NZ[ = 7/lkKvNYGF7;r rk
- Tuning fair-share, Section 4.6, page 227
- $\blacksquare$  . This contracted in the contract of  $\blacksquare$

# **4.1 Design Objectives**

. The set of the set of the set of the set of the set of the set of the set of the set of the set of the set of the set of the set of the set of the set of the set of the set of the set of the set of the set of the set of  $\mathcal{I}$  . The contract of the contract of the contract of the contract of the contract of the contract of the contract of the contract of the contract of the contract of the contract of the contract of the contract of th C0/ Q0L =X1358@0N\_F7-H0e =X/CEB8c0L TB`G0] >the contract of the state of the contract of the contract of the contract of the contract of the contract of the contract of the contract of the contract of the contract of the contract of the contract of the contract of . The correction of the correction of the correction of the correction of the correction of the correction of the correction of the correction of the correction of the correction of the correction of the correction of the  $\mathbb{R}^2$  and  $\mathbb{R}^2$  and  $\mathbb{R}^2$  and  $\mathbb{R}^2$  and  $\mathbb{R}^2$  and  $\mathbb{R}^2$  and  $\mathbb{R}^2$  and  $\mathbb{R}^2$  and  $\mathbb{R}^2$  and  $\mathbb{R}^2$  and  $\mathbb{R}^2$  and  $\mathbb{R}^2$  and  $\mathbb{R}^2$  and  $\mathbb{R}^2$  and  $\mathbb{R}^2$   $\mathbb{R}^n$  . The contract of the contract of the contract of the contract of the contract of the contract of the contract of the contract of the contract of the contract of the contract of the contract of the contract of  $\mathbb{R}^n$  . The contract of the contract of the contract of the contract of the contract of the contract of the contract of the contract of the contract of the contract of the contract of the contract of the contract of few active processes.

 $\mathcal{F}$  , and a set of the contract of the contract of the contract of the contract of the contract of the contract of the contract of the contract of the contract of the contract of the contract of the contract of the c . The contraction of the contraction of the contraction of the contraction of the contraction of the contraction of the contraction of the contraction of the contraction of the contraction of the contraction of the contra  $\blacksquare$  . The contract of the contract of the contract of the contract of the contract of the contract of the contract of the contract of the contract of the contract of the contract of the contract of the contract of the your responsibility to control the amount of work in process, using other available methods.

Before the UNICOS 8.0 release, the Network Queuing System (NQS) queue structures were the primary method of controlling the system workload. Beginning with 8.0, the Unified Resource Manager (URM) can be used to control the workload. Using URM ensures that the work the system is expected to do is reasonable, and predictable responsiveness is achievable. For more information on URM, see "Unified Resource Manager (URM)," Chapter 8, page 353.

Under the UNICOS operating system, users are allocated a portion of the CPU resource specified by their share. To improve the fair distribution of resources among users who are allocated equal shares, the concept of *usage history* has been introduced. Usage history allows the scheduler to allocate proportionally more resource to a user who has done less work in the recent past than one who has done more. This rewards users who distribute their work over time and can be valuable in environments where deadlines cause users to do work within a short span of time (which increases the possibility of overloading the system).

The length of time during which past work affects the priority calculation is determined by a *decay factor* (expressed as the half-life of usage history). This controls the rate at which past usage is reduced as a factor in scheduling the user's processes. It can be set anywhere in a range from seconds to many days.

# 4.2 Fair-share Feature Summary

The fair-share scheduler and the portion of resource control represented by it can be summarized as follows:

- Comprehensive user information is contained in the UDB. A number of utilities and library routines are provided to maintain and view this information and migrate from earlier mechanisms for user validation and control.
- Two system calls,  $limits(2)$  and  $poly(2)$ , provide an interface between the kernel and user levels of the fair-share scheduler. A daemon,  $strd$ aemon $(8)$ , updates usage information in the UDB and recovers user information from unplanned system halts. If user-level fair-share mode is enabled, the daemon also updates lnode information in the kernel. The  $login(1)$  command, the  $cron(8)$  command, and NQS access the new user information and pass it on to the kernel by using the set shares() routine to create *lnodes* (limits nodes) based on the UDB definitions.
- The system tracks usage of users or accounts with a user limits structure called an lnode in kernel memory for each active user name on the system. Users can access their system usage with the  $limits(2)$  system call.
- $\bullet$ Both the user and administrator have displays of scheduling activity available through the  $\text{shrview}(1)$  command (as well as the command shrmon(8)). A user's profile can be viewed with the command udbsee(1), and the administrator may use features of this command to help generate reports or create source input, which, with further manipulation, can be used by udbgen(8) for UDB maintenance.
- At system startup or during operation, the administrator uses the  $shr$  admin(8) command to set or alter the behavior of the fair-share scheduler to tune the system or prepare for differences in operational emphasis. (The shrdist $(8)$  and shrsync $(8)$  commands can be used to adjust shares.)
- A fair-share hierarchy can be defined to proportion resources among and  $\bullet$ within organizations so that a predictable amount of system resources can be allocated to each organization. This method of allocation is dynamic and does not allow a portion of the resource to go unused if some of the organizations are not presently active or are unable to utilize their share. Users and administrators can display the fair-share hierarchy with the  $\text{shrtree}(8)$  utility.
- An optional *Share by Account* mode can be used to assign shares to account IDs rather than to users as in the default Share by User mode. With this feature, a user's share allocation and resulting scheduling priority are determined by the user's account ID, which is set initially to the default account ID for the user (in the UDB). Scheduling priorities are determined by the current account ID as users change from one account to another using the newacct $(1)$  command.
- Usage history to the degree desired is available the administrator. It allows users or organizations who have equal shares but have utilized unequal amounts of resource to come into balance by encouraging the load to be spread over time rather than in a last-minute flurry of activity before a deadline.
- An optional CPU scheduling mode, user-level fair-share, provides a user exit  $\bullet$ and duplicates kernel functionality at the user level. In this mode, the fair-share scheduler's calculations are performed by the fair-share daemon,  $shrdaemon(8)$ , instead of the kernel.  $shrdaemon$  replaces the kernel functions that apply the scheduling policy algorithms. This optional mode is enabled with the USRLEVLFSS flag in shradmin $(8)$ .

# 4.3 Components of Fair-share

Several components, both at the user level and in the kernel, work together to accomplish the objectives of the fair-share scheduler. These are described in the following sections and include the UDB, support functions, user and administrator displays, administrator controls, hierarchical share, share normalizing, and process scheduling.

# 4.3.1 User Database (UDB)

In resource control, all user profile information must be stored in a comprehensive way. The UDB contains all the user information (factors) used for the scheduler. The UDB factors used for the fair-share scheduler are as follows. (For more information on UDB fields, see the udbgen(8) man page.)

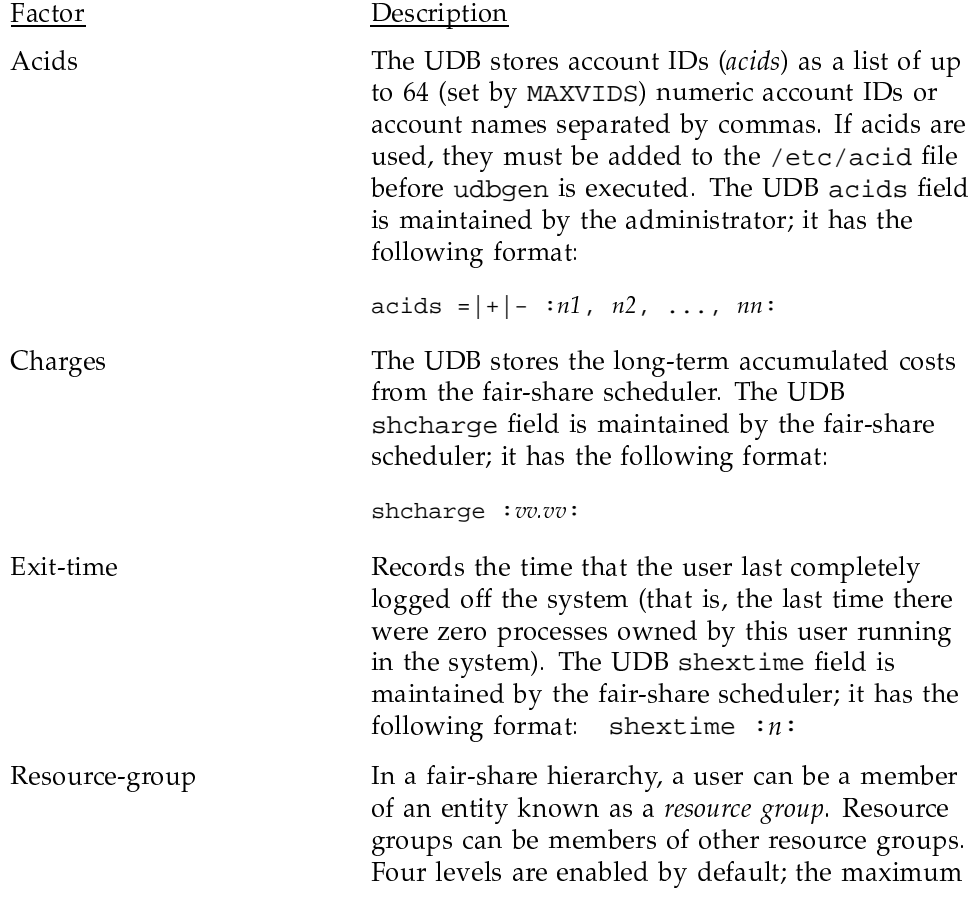

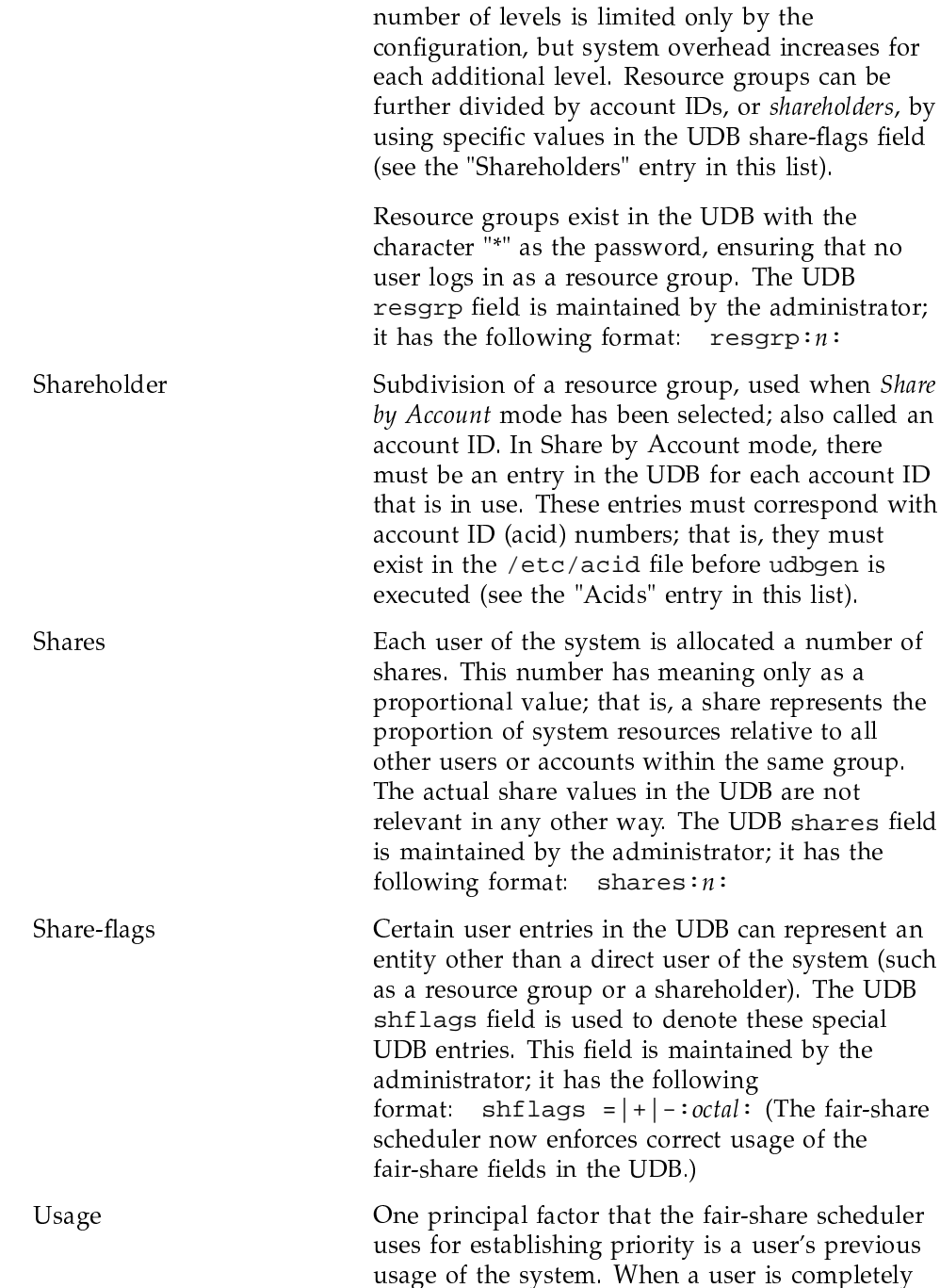

0FBF7!0jL >B =CNY = L@8P~H->7F7 $\begin{array}{ccc} \text{1} & \text{2} & \text{3} & \text{4} & \text{5} & \text{6} & \text{7} \end{array}$ time the user logs in to the system, the login  $\mathcal{F} = \mathcal{F} = \mathcal$ be installed in the system, based upon the . The contract of the contract of the contract of the contract of the contract of the contract of the contract of the contract of the contract of the contract of the contract of the contract of the contract of the contrac  $\blacksquare$  and the state of the contract of the contract of the contract of the contract of the contract of the contract of the contract of the contract of the contract of the contract of the contract of the contract of the c The UDB shusage field is maintained by the  $\;$  $\ldots$  , and  $\ldots$  , and  $\ldots$  . The  $\ldots$ format: shusage:  $vv$ . $vv$ :

 $-$  11. A  $-$  1  $-$  4  $-$  1  $-$  1  $-$  1  $-$  1  $-$  1  $-$  1  $-$  1  $-$  1  $-$  1  $-$  1  $-$  1  $-$  1  $-$  1  $-$  1  $-$  1  $-$  1  $-$  1  $-$  1  $-$  1  $-$  1  $-$  1  $-$  1  $-$  1  $-$  1  $-$  1  $-$  1  $-$  1  $-$  1  $-$  1  $-$  1  $-$  1  $-$  1  $-$  1  $\overline{N}$  , and  $\overline{N}$  and  $\overline{N}$  are  $\overline{N}$  . The  $\overline{N}$  substitution of  $\overline{N}$ the Idle account, the UnKnown or unknown account, and resource group  $\sim$  10 110  $\sim$  100  $\sim$  100  $\sim$  110  $\sim$  110  $\sim$  110  $\sim$  110  $\sim$  110  $\sim$  110  $\sim$  110  $\sim$  110  $\sim$  110  $\sim$  110  $\sim$  110  $\sim$  110  $\sim$  110  $\sim$  110  $\sim$  110  $\sim$  110  $\sim$  110  $\sim$  110  $\sim$  110  $\sim$  110  $\sim$  110  $\$ 0e 8@`G 5]\Q/ = 8K -

 $\blacksquare$  : the contract of the contract of the contract of the contract of the contract of the contract of the contract of the contract of the contract of the contract of the contract of the contract of the contract of the  $\overline{N}$  . The set of the set of the set of the set of the set of the set of the set of the set of the set of the set of the set of the set of the set of the set of the set of the set of the set of the set of the set of t  $\mathbf{S}$  , and  $\mathbf{S}$  and  $\mathbf{S}$  and  $\mathbf{S}$  . The state of  $\mathbf{S}$  is a state of  $\mathbf{S}$  and  $\mathbf{S}$  and  $\mathbf{S}$  and  $\mathbf{S}$  and  $\mathbf{S}$  and  $\mathbf{S}$  and  $\mathbf{S}$  and  $\mathbf{S}$  and  $\mathbf{S}$  and  $\mathbf{S}$  and  $\math$ 

There must also be an entry in the UDB called <code>UnKnown</code> or unknown; this entry . It is the state of the state  $\mathcal{A}$  is the state of the state of the state of the state of the state of the state of the state of the state of the state of the state of the state of the state of the state of the state

 $\mathbf{r}$  , and  $\mathbf{r}$  and  $\mathbf{r}$  and  $\mathbf{r}$  $\overline{\phantom{a}}$  ,  $\overline{\phantom{a}}$  ,  $\overline{\phantom{a}}$  $\mathcal{F}_1$  and  $\mathcal{F}_2$  . The state of the state of the state of the state of the state of the state of the state of the state of the state of the state of the state of the state of the state of the state of the state of  $\mathcal{H}$  and  $\mathcal{H}$  and  $\mathcal{H}$  and  $\mathcal{H}$  and  $\mathcal{H}$  $\mathcal{A}$  and a contract of the contract of the contract of the contract of the contract of the contract of the contract of the contract of the contract of the contract of the contract of the contract of the contract of th

## **4.3.2 Support Functions**

At the user level, the fair-share daemon shrdaemon(8) performs the followin activities:

- At 1-minute intervals, shrdaemon records in the UDB usage for each use  $\mathbf{A}$  . The set of the set of the set of the set of the set of the set of the set of the set of the set of the set of the set of the set of the set of the set of the set of the set of the set of the set of the set of t
- At 5-minute intervals, shrdaemon checkpoints the kernel tables holdin fair-share usage information about running users and resource groups.
- $\blacksquare$  with a structure  $\Omega$  and  $\Omega$  is a structure of the structure of the structure of the structure of the structure of the structure of the structure of the structure of the structure of the structure of the structur shutdown, shrdaemon recovers user and group CPU consumption information from the checkpoint file.

. The state of the state of the state of the state of the state of the state of the state of the state of the state of the state of the state of the state of the state of the state of the state of the state of the state o

- $\bullet$  . A formulate the formula (A increased a line disfactly) the fight discuss interded the . The set of the set of the set of the set of the set of the set of the set of the set of the set of the set of the set of the set of the set of the set of the set of the set of the set of the set of the set of the set of
	- ¸;¹7º» ¼ /I@8
	8TY8f 
	@ C7-8NYG /FMF7`/^/7- /7C = 7/I <-7/`E7>M =X 
	- C7/l 8c =/^E7>M =XB8/8K
- $\blacksquare$  . The contribution of  $\blacksquare$  is a contribution of  $\blacksquare$  . The contribution of  $\blacksquare$ lnodes of processes having had the CPU, and the p\_sharepri values are adjusted based on usage.
- a Aid is a did to the full contribution of  $\mathbf{1}$  $\blacksquare$  . The set of the set of the set of the set of the set of the set of the set of the set of the set of the set of the set of the set of the set of the set of the set of the set of the set of the set of the set of the

. The case of the case of the case of the case of the case of the case of the case of the case of the case of the case of the case of the case of the case of the case of the case of the case of the case of the case of the or low) are as follows:

- $\mathbb{R}^n$  and  $\mathbb{R}^n$  are found to the function of  $\mathbb{R}^n$  and  $\mathbb{R}^n$  are functions of  $\mathbb{R}^n$  and  $\mathbb{R}^n$  are functions of  $\mathbb{R}^n$  and  $\mathbb{R}^n$  are functions of  $\mathbb{R}^n$  and  $\mathbb{R}^n$  are functio
- $\blacksquare$  . The set of the set of the set of the set of the set of the set of the set of the set of the set of the set of the set of the set of the set of the set of the set of the set of the set of the set of the set of the TB`/7-8@-S S . = CBK

result to the state of the state of the state of the state of the state of the state of the state of the state of the state of the state of the state of the state of the state of the state of the state of the state of the  $\blacksquare$  . The state of the state of the state of the state of the state of the state of the state of the state of the state of the state of the state of the state of the state of the state of the state of the state of the processes at the top of the run queue are connected to a CPU.

 $-$  11. The contract of the contract of the contract of the contract of the contract of the contract of the contract of the contract of the contract of the contract of the contract of the contract of the contract of the c  $\mathbb{R}^n$  and  $\mathbb{R}^n$  . The set of the set of the set of the set of the set of the set of the set of the set of the set of the set of the set of the set of the set of the set of the set of the set of the set of the se  $\mathcal{L}$  and  $\mathcal{L}$  and - Q2 =Xj .7SFB->lC0TB /FMG0@8H " X =0G!0L =yB`/ $\mathcal{A}$  . The contract of the contract of the contract of the contract of the contract of the contract of the contract of the contract of the contract of the contract of the contract of the contract of the contract of th  $\blacksquare$  : the state of the state of the state of the state of the state of the state of the state of the state of the state of the state of the state of the state of the state of the state of the state of the state of the  $\mathcal{A}$  and  $\mathcal{A}$  and of resource consumption so that relative priorities are remembered for a long enough time period to prevent large numbers of processes from migrating to the top of the queue.

#### **4.3.3 User and Administrator Displays**

Fair-share displays are generated by the  $\texttt{shrview}(1)$  command, the  $\texttt{shrmon}(8)$ command, and the shrtree(8) command. In addition, users can view thei share control values by using the udbsee(1) command, which displays th . A form of the following the contract of  $\mathcal{M}$  and  $\mathcal{M}$  and  $\mathcal{M}$ 

Note: The shrmon(8) command will not be available in future releases of the UNICOS operating system. Its functionality has been replaced by the  $shrview(1)$  command.

## 4.3.4 Administrator Controls

The shradmin(8) command changes scheduling parameters, decay rates, flags, and other useful items. One of the intended uses of shradmin is to set appropriate control parameters at startup so that you can alter the behavior of the system to reflect current needs without resorting to recompiling modules or other inefficient mechanisms. It is also possible to change scheduling characteristics during system operation. This facility could be used to change scheduling emphasis during portions of the day when, for example, mostly interactive or batch work is encouraged.

Note: You must run shradmin before activating the fair-share daemon,  $shrdaemon(8)$ . For more information, see "Activating the fair-share scheduler," Section 4.4.6, page 212.

You can use the  $-n$  option of  $shr$  admin(8) to lend more reliability to the fair-share scheduler information in the UDB. This option specifies the interval, in seconds, to be used for copying lnode information to the UDB. When this feature is enabled, the fair-share daemon writes accumulated usage and charge information from the lnodes to the UDB at the specified interval. For more information, see the  $shr$ admin $(8)$  man page.

The  $\text{shrview}(8)$  command monitors the operation of the fair-share scheduler at a closer level of detail.

To turn off fair-share scheduling, see "Disabling the fair-share scheduler," Section 4.4.9, page 217.

### 4.3.5 Fair-share Hierarchy

A flat, or single-level, fair-share mechanism is inadequate for many environments because it does not provide a convenient way to allocate shares among organizations and then to the users within each organization. The fair-share hierarchy grants each organization a part of the system, determined by the proportional shares assigned to each. After this is accomplished, the members of each organization can be allocated shares as though that organization had exclusive use of the system. This makes the allocation of shares within an organization easier; however, individual user share values are not comparable across organization boundaries.

Whenever the active user population changes, the shares assigned through the fair-share hierarchy are converted to an internal value known as *machine share*. This is the proportion of the available resources to which a group or user is entitled. (You can see these values in the fair-share displays.) Because they are normalized across organizations with respect to each organization's share proportion, machine-share relative values can be directly compared; user shares cannot. Machine shares are recomputed whenever a user logs in or out or when an organization becomes active or inactive. For more information, see "Share normalizing," Section 4.3.6, page 199.

You can activate the optional Share by Account mode by using shradmin(8) to set the SHAREBYACCT scheduling flag. In this mode, fair-share determines the relative share based on the account ID rather than the user ID (UID). The initial association is based on the default account ID, which is the first ID in the list of valid account IDs for that user in the UDB entry. In Share by Account mode, the newacct(1) command reassociates the user with the new account ID, which allows the user to move within the fair-share hierarchy.

If Share by Account mode is enabled, the fair-share hierarchy must have resource-group lnodes at the head of the hierarchy chain; the hierarchy chain must terminate with shareholder (account ID) lnodes.

You can use the  $\text{shrtree}(8)$  command to display and verify the fair-share hierarchy; see "Using the shrtree(8) command," Section 4.4.11.3, page 222, for more information.

#### 4.3.6 Share Normalizing

In Figure 4, page 200, three groups have been given portions of the system resources. Groups G1 and G3 have 25%, while Group G2 has 50%. This illustration is a snapshot of a particular instant in time when the active group membership is as shown. Within each group, shares have been allocated based on some arbitrary range of values.  $G1$  is based on the range 0 through 1000,  $G2$ on the range 0 through 10, and G3 on the range 0 through 100, to show that the normalizing function works in mixed-range situations.

The columns headed "G Sh" show the shares allocated to the currently active users from each group. Column "G %" shows the percentage of the group's resource to which each user is entitled, based on the allocated shares and the active group membership. (The percentage will vary as group members arrive and depart because the goal is to distribute the system proportion fairly according to each user's share among the active users at a given instant.)

The column headed "M %" shows the actual machine share each user should have, based on the group in which the user exists. The totals at the bottom of the figure show that the sum of machine shares from each group adds up to the share allocated to the group.

|                      |    |       |               |    | Group share total = $100\%$ |      |               |        |  |
|----------------------|----|-------|---------------|----|-----------------------------|------|---------------|--------|--|
| $G1 = 25%$           |    |       | $G2 = 50\%$   |    |                             |      | $G3 = 25%$    |        |  |
| G Sh                 | G% | $M\%$ | G Sh          | G% | $M\%$                       | G Sh | G%            | M%     |  |
| 700                  | 70 | 17.5  | 1             | 10 | 5                           | 40   | 50            | 12.5   |  |
| 150                  | 15 | 3.75  | 2             | 20 | 10                          | 25   | 31.25         | 7.8125 |  |
| 150                  | 15 | 3.75  | 3             | 30 | 15                          | 15   | 18.75         | 4.6875 |  |
|                      |    |       | 4             | 40 | 20                          |      |               |        |  |
| <b>G1 Total: 25%</b> |    |       | G2 Total: 50% |    |                             |      | G3 Total: 25% |        |  |
|                      |    |       |               |    |                             |      |               | a11426 |  |
|                      |    |       |               |    |                             |      |               |        |  |

Figure 4. Share normalizing

Normalizing is accomplished as follows:

1. Calculate the number of shares active,  $SA_{\varrho}$ , within each group g for each member m:

$$
SA_g \sum_{m=1}^{m=\max} share_m \tag{4.1}
$$

2. Calculate machine share,  $MS_{m'}$  for each member *m* of group *g*:

 $MS_m = Group\_proportion_{g} \times (share_m \div SA_{g})$ 

This example considers only one hierarchy level. When more than one level is being supported on a given system, the method shown above is recursively applied down the hierarchy tree until the  $MS_m$  of each group and user node has been calculated. As more levels are added, however, there is a corresponding increase in the system overhead required to perform all the calculations for each cycle. See "Tuning the fair-share scheduler," Section 4.6, page 227, for more information on this overhead.

## **4.3.7 Process Scheduling**

-GG0X7SG7Q- /FM < "/ = Lf>7@ =CDG\_7H $\blacksquare$  . The set of the set of the set of the set of the set of the set of the set of the set of the set of the set of the set of the set of the set of the set of the set of the set of the set of the set of the set of the  $\mathcal{P}$  . The contraction of the contraction of the contraction of the contraction of the contraction of the contraction of the contraction of the contraction of the contraction of the contraction of the contraction of t  $\overline{A}$  , and  $\overline{A}$  is a set of the set of the set of the set of the set of the set of the set of the set of the set of the set of the set of the set of the set of the set of the set of the set of the set of the set o  $\mathbb{R}^n$  and  $\mathbb{R}^n$  and  $\mathbb{R}^n$  and  $\mathbb{R}^n$  and  $\mathbb{R}^n$  and  $\mathbb{R}^n$  and  $\mathbb{R}^n$  and  $\mathbb{R}^n$  and  $\mathbb{R}^n$  and  $\mathbb{R}^n$  and  $\mathbb{R}^n$  and  $\mathbb{R}^n$  and  $\mathbb{R}^n$  and  $\mathbb{R}^n$  and  $\mathbb{R}^n$  G0  0/A Q /©/!E7>" =@8P~H0L =X@>7 8CN =X / = W = 0/. A set of the set of the set of the set of the set of the set of the set of the set of the set of the set of the set of the set of the set of the set of the set of the set of the set of the set of the set of the set of t - /FM Q =X/`0e =X 
- /FMG7K

### **4.3.8 Fair-share Limits Node (Lnode)**

When a user enters the system (through NQS, cron, rsh, or interactive access)  $0.1$  and  $0.1$  cuts and  $0.27$  cuts and  $0.27$  cuts and  $0.27$  cuts and  $0.27$  cuts and  $0.27$  cuts and  $0.27$  cuts and  $0.27$  cuts and  $0.27$  cuts and  $0.27$  cuts and  $0.27$  cuts and  $0.27$  cuts and  $0.27$  cuts and  $0.2$ 

- a mean  $\mathbb{R}^2$  and  $\mathbb{R}^2$  and  $\mathbb{R}^2$  and  $\mathbb{R}^2$  and  $\mathbb{R}^2$  and  $\mathbb{R}^2$  and  $\mathbb{R}^2$  and  $\mathbb{R}^2$  and  $\mathbb{R}^2$  and  $\mathbb{R}^2$  and  $\mathbb{R}^2$  and  $\mathbb{R}^2$  and  $\mathbb{R}^2$  and  $\mathbb{R}^2$  and  $\mathbb$  $\blacksquare$  . The contract of the contract of the contract of the contract of the contract of the contract of the contract of the contract of the contract of the contract of the contract of the contract of the contract of the  $\blacksquare$  . At the set of the set of the set of the set of the set of the set of the set of the set of the set of the set of the set of the set of the set of the set of the set of the set of the set of the set of the set of  $\blacksquare$  . The state of the state of the state of the state of the state of the state of the state of the state of the state of the state of the state of the state of the state of the state of the state of the state of the is passed to the kernel by the setshares () routine, which calls the  $limits(2)$  system call
- r and the contract of the contract of the contract of the contract of the contract of the contract of the contract of the contract of the contract of the contract of the contract of the contract of the contract of the con  $\blacksquare$  . The contract of the contract of the contract of the contract of the contract of the contract of the contract of the contract of the contract of the contract of the contract of the contract of the contract of the 
@ @-8<2 2 =!>B8@F7X /I X[i= C8/ L0G0QG 7  8UK--> =2W /IE77/dF7!E7>M X>7 Cadministrator; see  $\verb|shradmin(8)|$  for more detail
- s and the set of the set of the set of the set of the set of the set of the set of the set of the set of the s  $\mathcal{P}$  and the state of the state of the state of the state of the state of the state of the state of the state of the state of the state of the state of the state of the state of the state of the state of the state of
- $\alpha$  is a contract of the contract of the contract of  $\alpha$  $\blacksquare$  and a set of the contract of the contract of the contract of the contract of the contract of the contract of the contract of the contract of the contract of the contract of the contract of the contract of the contr =; 0/I8/\$&+c\$\$\* +¡;}-L X =C /-/7-7Kb7:;TB=N\_ /IZ[by Account mode the newacc $\mathsf{t}(1)$  command can be used to attach  $\mathbf{A} \cdot \mathbf{A}$  , and a set of  $\mathbf{A}$
- 5. The fair-share daemon, shrdaemon $(8)$ , updates the user database every 6  $\blacksquare$  and an array are also assumed a set of the contract of the contract of the contract of the contract of the contract of the contract of the contract of the contract of the contract of the contract of the contract of  $\blacksquare$  . The set of the set of the set of the set of the set of the set of the set of the set of the set of the set of the set of the set of the set of the set of the set of the set of the set of the set of the set of the  $\mathbb{R}^n$  and  $\mathbb{R}^n$  and  $\mathbb{R}^n$  are the set of  $\mathbb{R}^n$  . The set of  $\mathbb{R}^n$  and  $\mathbb{R}^n$  are the set of  $\mathbb{R}^n$  and  $\mathbb{R}^n$  are the set of  $\mathbb{R}^n$  and  $\mathbb{R}^n$  are the set of  $\mathbb{R}^n$  and  $\math$ running processes), shrdaemon records the exit time in the shextime field of the user's UDB entry, and records the usage in the shusage field
- 6. To prevent loss of current usage information stored in the lnode (for example, because of a system interrupt), shrdaemon writes all the active lnode structures to the checkpoint file /etc/lnodes.chkpt every 5 minutes.
- 7. In user-level fair-share mode, the scheduling policy algorithms are applied to lnode data by the fair-share daemon rather than by the kernel.

# 4.3.9 Fair-share and NQS

Fair-share data can also be used by the Network Queuing System (NQS) to select batch jobs for execution. This makes it possible for the fair-share scheduler to influence both queued and running jobs. The amount of influence fair-share has on NQS job scheduling is established by NQS scheduling parameters.

Sites running fair-share NQS should read the following section on fair-share setup and administration ("Using the fair-share scheduler," Section 4.4, page 202). For information on start-up and administration of fair-share NQS, see the  $q$ mg $r(8)$  man page and the UNICOS NQS and NQE Administrator's Guide, publication SG-2305.

### 4.3.10 Fair-share and URM

On a system using the fair-share scheduler, the Unified Resource Manager (URM) uses share values in its priority calculations for NQS job initiation recommendations. During the batch job ranking phase, if the fair-share weighting factors for machine share, usage, and share entitlement are nonzero values, URM computes a fair-share priority value based on effective share and past usage. This priority is combined with other scheduler weighting factors to determine the job selection order.

For more information on URM setup and administration, see "Unified Resource Manager (URM)," Chapter 8, page 353.

# 4.4 Using the Fair-share Scheduler

The following sections describe how to set up, activate, and monitor the fair-share scheduler, including the following tasks:

- Setting up a fair-share hierarchy  $\bullet$
- Creating resource groups
- $\sim$   $\sim$  Alleger the contract the contract of  $\sim$
- $\alpha$  ...  $\alpha$  ,  $\alpha$  ,  $\$
- Setting up system UDB entries
- = TY /F =X 
-
- $\overline{M}$  is a form in the state of  $\overline{M}$
- $\blacksquare$  . If  $\blacksquare$  . The contract of  $\blacksquare$  . If  $\blacksquare$  is the contract of  $\blacksquare$
- $\mathbf{r}$  and  $\mathbf{r}$  and  $\mathbf{r}$  and
- !7/  =0 /FM =X 
,;-8

- 
-Q =:;C7H0e0G 0/Lg\_Z[E7>5]/9Zq E7> W0/ K/I X SZqYE7>"5QcC0-N 
,XW8calculates priorities and costs for each active user. In the optional Share by  $\blacksquare$  . A set of the set of the set of the set of the set of the set of the set of the set of the set of the set of the set of the set of the set of the set of the set of the set of the set of the set of the set of the s  $\lambda$  , and the contract of the contract of the contract of the contract of the contract of the contract of the contract of the contract of the contract of the contract of the contract of the contract of the contract of th user to switch between projects, which are set up as accounts, by using the  ${\tt newacct(1)}$  command. This allows the user to work under a different set o  $\overline{\phantom{a}}$  , and a set of the contract of the contract of the contract of the contract of the contract of the contract of the contract of the contract of the contract of the contract of the contract of the contract of th

-@ =G< " LG!/^ TB =`Z[`E7> 7/ .C0-X` C < = =7O7 $\alpha$ 1 are the final formulation of the final function of the final function of the final function of the final function of the final function of the final function of the final function of the final function of the final  $\mathbb{R}^n$  . The contract of the contract of the contract of the contract of the contract of the contract of the contract of the contract of the contract of the contract of the contract of the contract of the contract of . A contract the state of the state of the state of the state of the state of the state of the state of the state of the state of the state of the state of the state of the state of the state of the state of the state of  $\blacksquare$  : the contract of the contract of the contract of the contract of the contract of the contract of the contract of the contract of the contract of the contract of the contract of the contract of the contract of the 5Q@82C7BKZq8XZq8 = /FIGIZ[`E7> 7/ .C0-NZq8W = 7/lkKkYKvNGF7Xrm mN $\Lambda$  and a set of the contract of the contract of the contract of the contract of the contract of the contract of the contract of the contract of the contract of the contract of the contract of the contract of the contrac

#### **4.4.1 Setting up a Fair-share Hierarchy**

. The set of the set of the set of the set of the set of the set of the set of the set of the set of the set of the set of the set of the set of the set of the set of the set of the set of the set of the set of the set of  $\mathbb{R}^2$  and  $\mathbb{R}^2$  experimentally define the contract of the contract of the contract of the contract of the contract of the contract of the contract of the contract of the contract of the contract of the contract  $\blacksquare$  . The set of the set of the set of the set of the set of the set of the set of the set of the set of the set of the set of the set of the set of the set of the set of the set of the set of the set of the set of the installation.

 $\mathcal{S}$  . The state of the state of the state of the state of the state of the state of the state of the state of the state of the state of the state of the state of the state of the state of the state of the state of th  $\mathcal{I} = \mathcal{I} = \mathcal{I} = \mathcal{I}$  and  $\mathcal{I} = \mathcal{I} = \mathcal{I}$  . The contract of the contract of the contract of the contract of the contract of the contract of the contract of the contract of the contract of the contract of th  $\blacksquare$  . The set of the set of the set of the set of the set of the set of the set of the set of the set of the set of the set of the set of the set of the set of the set of the set of the set of the set of the set of the  $\mathbf{r}$  and  $\mathbf{r}$  and  $\mathbf{r}$  and  $\mathbf{r}$  and  $\mathbf{r}$  and  $\mathbf{r}$  and  $\mathbf{r}$  and  $\mathbf{r}$ also known as *account IDs*, at the end of the chain.

Resource group chains are created for important divisions of users at the site (for example, different divisions, projects, or physical locations). As an example, site ACME divides UNICOS resources into three categories for three different projects: Projects 1, 2, and 3. Each of these projects must be assigned the appropriate proportion (share) of the system. In addition, system maintenance functions must receive enough resources to accomplish their tasks. The following figure shows the desired division of resources:

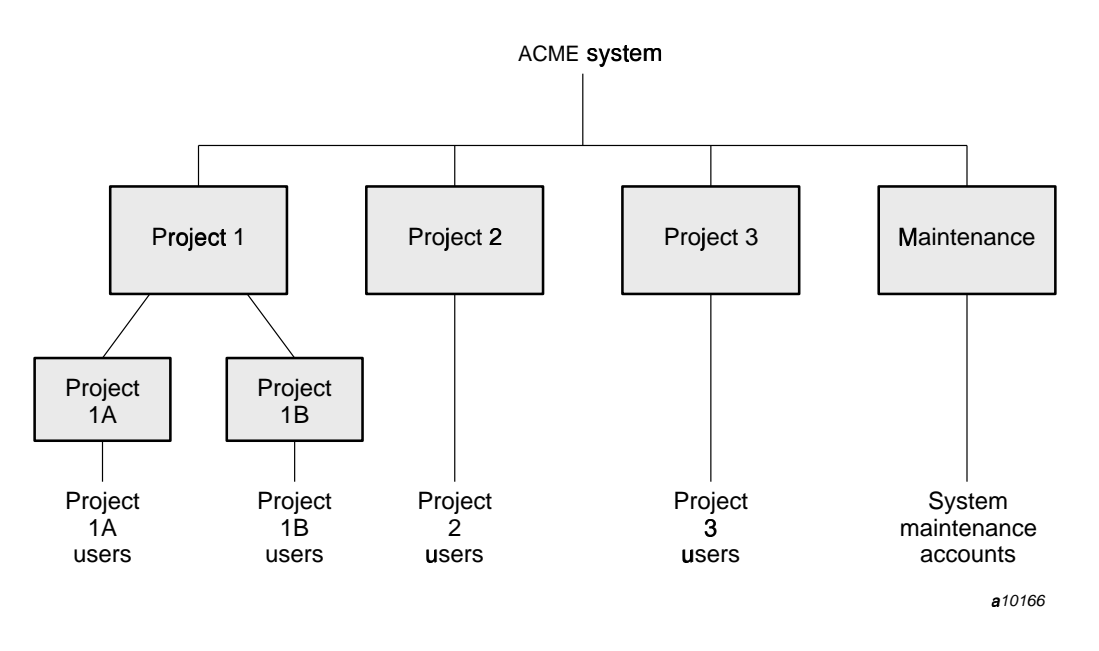

Figure 5. Example of system resource division for fair-share

Four levels of hierarchy are available by default (the number of levels may be changed by using shradmin -G). The first level is permanently assigned to root. Additional levels of resource groups can be defined by creating a resource group that references its parent resource group in the UDB.

Note: Users or shareholders must not be connected directly to the root lnode. There must be at least one level of resource groups above the user or shareholder level. When this rule is not followed, the shrtree(8) command issues a warning message about referencing ROOT directly.

When designing a fair-share hierarchy, keep it as simple as possible. You can make later refinements to the hierarchy as needed without having to change other fair-share parameters. For information on how to make UDB or hierarchy  $\,$  , the state of the state of the state of the state of the state of the state of the state of the state of the state of the state of the state of the state of the state of the state of the state of the state of the st  $\alpha$  , and  $\alpha$  and  $\alpha$  and  $\alpha$  and  $\alpha$  of  $\alpha$  and  $\alpha$  and  $\alpha$  and  $\alpha$  and  $\alpha$  and  $\alpha$ hierarchy, see "Using the shr<code>tree(8)</code> command," Section 4.4.11.3, page 222

#### **4.4.2 Creating Resource Groups**

. A set of the contract of the contract of the contract of the contract of the contract of the contract of the contract of the contract of the contract of the contract of the contract of the contract of the contract of the  $\Lambda$  and  $\Lambda$  and  $\Lambda$  are  $\Lambda$  and  $\Lambda$  . The  $\Lambda$  of  $\Lambda$  is the  $\Lambda$ (Use the udbgen $(8)$  command to create these entries.) The following guideline apply to resource groups:

- $\bullet$  $\blacksquare$  later than the later than  $\blacksquare$  in the later than  $\blacksquare$  $\mathcal{P}=\{x,y,z\in\mathbb{R}^n:\,|y|<\delta\}$  , we can assume that  $\mathcal{P}=\{x,y,z\}$  . The case of the case of the case of the case of the case of the case of the case of the case of the case of the case of the case of the case of the  $\mathcal{S} = \{ \mathcal{S}^{\mathcal{S}} \}$  , and a set of the set of the set of the set of the set of the set of the set of the set of the set of the set of the set of the set of the set of the set of the set of the set of the set of the G:;7! X- S/>7G G @:;0 < ´,-K
- $\blacksquare$  . The set of the set of the set of the set of the set of the set of the set of the set of the set of the set of the set of the set of the set of the set of the set of the set of the set of the set of the set of the  $-$  0 0W;F70GQ S  $-$  0 0W;F70GQ S  $-$  0W;F70GQ S  $-$  0W;F70GQ S  $-$  0W;F70GQ S  $\blacksquare$  . The set of the set of the set of the set of the set of the set of the set of the set of the set of the set of the set of the set of the set of the set of the set of the set of the set of the set of the set of the tto the contract of the contract of the contract of the contract of the contract of the contract of the contract of the contract of the contract of the contract of the contract of the contract of the contract of the contra uUCG8N\_vt
vt`0cxtt
rt t
mtt-¬\_7:;TB=NY/>M/CE7<W /IE7K
- $\bullet$ Resource groups must have their shflags field in the UDB initialized t tkt tttK-` 
,;-8</0:{/0H7 .F7`0L = 
,;d< /I =;5Q\QK -
- For each resource group, the resgrp field indicates the UID of th controlling resource group (that is, the resource group above it in the  $\ldots$  . A construction of the contract of the contract of the contract of the contract of the contract of the contract of the contract of the contract of the contract of the contract of the contract of the contract of the  $\blacksquare$  . The state of the state of the state of the state of the state of the state of the state of the state of the state of the state of the state of the state of the state of the state of the state of the state of the leaders) should have this field set to the root UID, which is always 0.  $\,$

 $\blacksquare$  - A i = x5, and i = 1 i = 1 i = 0 i = 0 i = 0 i = 0 i = 0 i = 0 i = 0 i = 0 i = 0 i = 0 i = 0 i = 0 i = 0 i = 0 i = 0 i = 0 i = 0 i = 0 i = 0 i = 0 i = 0 i = 0 i = 0 i = 0 i = 0 i = 0 i = 0 i = 0 i = 0 i = 0 i = 0  $\qquad$  , and the state of the state of the state of the state of the state of the state of the state of the state of the state of the state of the state of the state of the state of the state of the state of the state of t . The contraction of the contraction of the contraction of the contraction of the contraction of the contraction of the contraction of the contraction of the contraction of the contraction of the contraction of the contra  $\sim$  . The contract of the contract of the contract of the contract of the contract of the contract of the contract of the contract of the contract of the contract of the contract of the contract of the contract of the co =lG   J` =Xd . 0L =;/ CH0L =X7;F77G\_UK

 $\blacksquare$  . The contract of  $A$  of  $\blacksquare$ UDB entries such as root, cron, and system daemons. This group is ofte called system or admin (group Maint is used at example site ACME).

For the example site, the following project names are used as resource group chain leaders: Proj1, Proj2, and Proj3. Table 30 contains the project names,  $\blacksquare$  . The correction of the correction of the correction of the correction of the correction of the correction of the correction of the correction of the correction of the correction of the correction of the correction separate share of the system has also been reserved for maintenance (Maint). A total share value of 1000 is distributed among the projects in the desired proportion.

| Project | Proportion | Share value |
|---------|------------|-------------|
| Maint   | 10%        | 100         |
| Proj1   | 50%        | 500         |
| Proj2   | 25%        | 250         |
| Proj3   | 15%        | 150         |
| Total   | 100%       | 1000        |

Table 30. Share division among resource groups

The UDB entries for these resource group chain leaders can be created by using udbgen(8) with the following directives:

```
create:Maint:uid:999:gid:10:passwd:*:shflags:040000:shares:100:resgrp:0:
create:Projl:uid:111:gid:20:passwd:*:shflags:040000:shares:500:resgrp:0:
create:Proj2:uid:222:qid:30:passwd:*:shflaqs:040000:shares:250:resqrp:0:
create:Proj3:uid:333:gid:40:passwd:*:shflags:040000:shares:150:resgrp:0:
```
A comment field can be used to include an explanation for the UDB entries, but that was not done in this example. The value used in the gid field is a site-dependent group ID (GID); at least one GID must be specified, or warning messages will occur. The passwd field has been set to the character "\*" to ensure that no one is able to log in to a resource group account. Notice the shflags value of 040000. This value marks these entries as resource groups. Also note that the shares field contains the share value numbers from Table 30.

Additional levels of resource groups can be defined by creating a resource group, as in the first example, including the name or user ID of the parent resource group in the resgrp field. (Four levels are available by default; use the shradmin -G command to increase this amount as desired.) For example, site ACME would subdivide resource group Proj1 into two resource groups, Proj1A and Proj1B, using the following udbgen directives:

create:Proj1A:uid:444:gid:20:passwd:\*:shflags:040000:shares:500:resgrp:111: create:ProjlB:uid:555:gid:20:passwd:\*:shflags:040000:shares:500:resgrp:111:

Each new resource group now has 500 shares, or, half the resources of Pr0j1 (1000 was used as the total share value for this level). The  $\tt{resgrp}$  field is set to the UID of  $\mathtt{Proj1}\ (111)$  to mark these resource groups as shareholders of Proj1.

#### **4.4.3 Allocating Shares to Users**

with the contract of the contract of the contract of the contract of the contract of the contract of the contract of the contract of the contract of the contract of the contract of the contract of the contract of the cont  $\mathbf{F} = \mathbf{F} \mathbf{F} \mathbf{F}^{-1}$  ,  $\mathbf{F} = \mathbf{F} \mathbf{F}^{-1}$  ,  $\mathbf{F} = \mathbf{F} \mathbf{F}^{-1}$  ,  $\mathbf{F} = \mathbf{F} \mathbf{F}^{-1}$  ,  $\mathbf{F} = \mathbf{F} \mathbf{F}^{-1}$  ,  $\mathbf{F} = \mathbf{F} \mathbf{F}^{-1}$  ,  $\mathbf{F} = \mathbf{F} \mathbf{F}^{-1}$  ,  $\mathbf{F} = \mathbf{F} \mathbf{F}^{-1}$  , . The state of the state of the state  $\mathbf{A}$  is the state of the state of the state of the state of the state of the state of the state of the state of the state of the state of the state of the state of the state of th 8 TB =8I7 =K 0/TY8/ / . 0 -TB8NI2mtt0m tttN:;  $\blacksquare$  . The case of the contract of the contract of the contract of the contract of the contract of the contract of the contract of the contract of the contract of the contract of the contract of the contract of the cont  $\blacksquare$  and a state of the state of the state of the state of the state of the state of the state of the state of the state of the state of the state of the state of the state of the state of the state of the state of the

-7 = 7/I0L8] /I =X5]\Q00W 200:;Ug

- a reference to the second control of the second control of the second control of the second control of the second control of the second control of the second control of the second control of the second control of the seco (the resgrp field) to the name of that user's controlling resource group.
- rKQeZ[`E7> 0/ SC7;:; E7/E7N/` .8I@8< 2  of valid account IDs in the acids list (the <code>acids</code> field) of the UDB; at leas . The state of the state of the state of the state of the state of the state of the state of the state of the state of the state of the state of the state of the state of the state of the state of the state of the state o  $\sim$  . The state of the state  $\sim$  10 MM s  $\sim$  0.1 MM s  $\sim$  10 MM s  $\sim$  10 MM s  $\sim$  10 MM s  $\sim$  10 MM s  $\sim$  10 MM s  $\sim$  10 MM s  $\sim$  10 MM s  $\sim$  10 MM s  $\sim$  10 MM s  $\sim$  10 MM s  $\sim$  10 MM s  $\sim$  10 MM s  $\sim$  10  $\mathcal{N}$  . The subset of the subset of the subset of the subset of the subset of the subset of the subset of the subset of the subset of the subset of the subset of the subset of the subset of the subset of the subset of
- sK 7 =X WI4/!0-/ =>" /I =X5]\QA/CE7c0f2 /the shares field). The exact number is not critical, but it is convenient t G lTB` = L7^ =<E7`qij@ =!GI0c-0:/LKo7c8u[CG\_N\_8 rando and the contract of the contract of the contract of the contract of the contract of the contract of the c

You can use the udbgen command to analyze share resource assignments in th  $\mathbf{S}$  .  $\mathbf{S}$  . The  $\mathbf{S}$  of  $\mathbf{S}$  . The  $\mathbf{S}$ command to analyze the default UDB in the /<code>etc</code> directory

```
udbgen -a -R
```
o7ZqYE7> W0/ .C7N\_X X07:; /F7CC /9 = />BJ `resource groups based on the acids field instead of the  $\tt{resgrp}$  field:

```
udbgen -a -A
```
matrix and the set of the set of the set of the set of the set of the set of the set of the set of the set of the set of the set of the set of the set of the set of the set of the set of the set of the set of the set of t

| Group  | User          | Proportion | Share value |  |
|--------|---------------|------------|-------------|--|
| Maint  | $\mathtt{u1}$ | $25\%$     | 25          |  |
|        | u2            | $25\%$     | 25          |  |
|        | u3            | $25\%$     | 25          |  |
|        | u4            | $25\%$     | 25          |  |
| Proj1  |               |            |             |  |
| Proj1A | u5            | $25\%$     | 50          |  |
|        | u6            | $25\%$     | 50          |  |
| Proj1B | u7            | $25\%$     | 50          |  |
|        | u8            | $25\%$     | 50          |  |
| Proj2  | u9            | $50\%$     | 50          |  |
|        | u10           | $30\%$     | 30          |  |
|        | u11           | $10\%$     | $10\,$      |  |
|        | u12           | $10\%$     | $10\,$      |  |
| Proj3  | u13           | $25\%$     | 25          |  |
|        | u14           | $25\%$     | 25          |  |
|        | u15           | $25\%$     | 25          |  |
|        | u16           | $25\%$     | 25          |  |

Table 31. Share division within resource groups

These entries show, for each resource group, the users in the group ("User" column), the percentage of resources each user is to have within the group ("Proportion" column), and the individual share value equivalent to the proportion ("Share value" column). For each group, a total share value of 100 was used.

The following udbgen directives update the UDB to reflect this division of resources (only Share by User mode will be enabled):

update:ul:resgrp:999:shares:25: update:u2:resgrp:999:shares:25: update:u3:resgrp:999:shares:25: update:u4:resgrp:999:shares:25: update:u5:resgrp:444:shares:50:

```
update:u6:resgrp:444:shares:50:
update:u7:resgrp:555:shares:50:
update:u8:resgrp:555:shares:50:
update:u9:resgrp:222:shares:50:
update:u10:resgrp:222:shares:30:
update:u11:resgrp:222:shares:10:
update:u12:resgrp:222:shares:10:
update:u13:resgrp:333:shares:25:
update:u14:resgrp:333:shares:25:
update:u15:resgrp:333:shares:25:
update:u16:resgrp:333:shares:25:
```
The resgrp field for each entry is set to the UID of the resource group (Maint is 999, Proj1A is 444, Proj1B is 555, Proj2 is 222, and Proj3 is 333). Th  $\mathcal{M}$  . The state of the state of the state of the state of the state of the state of the state of the state of the state of the state of the state of the state of the state of the state of the state of the state of th these update directives can be executed

# **4.4.4 Setting up System UDB Entries**

System UDB entries such as 1d1e, root, and system daemons have specia . A correct of the correct of the correct of the correct of the correct of the correct of the correct of the correct of the correct of the correct of the correct of the correct of the correct of the correct of the correct the following accounts:

- $\bullet$  Idle account
- UnKnown or unknown accoun
- Other system accounts (root, cron, system daemons, and so on

# 4.4.4.1 Idle Account

A special account, called 1d1e, is required for the fair-share scheduler to wor . The state of the state of the state of the state of the state of the state of the state of the state of the state of the state of the state of the state of the state of the state of the state of the state of the state o initialization process sets up a correct 1d1e entry by default.) The followin guidelines exist for the 1d1e account:

- $\bullet$ The UID for the  $I$ d $I$ e account (the  $u$ id field in the UDB) must be  $11.$
- $\bullet$ The <code>Idle</code> account must be assigned no shares (the shares field must be omitted or set to  $0$ ).
- The controlling resource group (the resgrp field) must be 0, which is th  $\operatorname{UID}$  of root.
- The acids field must be set to a null value (that is, acids::).

• The shflags field must be 0. (The fair-share scheduler now enforces correct usage of the fair-share fields in the UDB.)

The following example shows a sample Idle account for site ACME:

Idle:uid:11:comment:System Idle:passwd:\*:gids:0:acids::resgrp:0:shflags:0:

**Note:** It is critical to the proper operation of the system that only the Idle entry be allocated zero shares in the UDB.

### 4.4.4.2 UnKnown or Unknown Account

The UDB must contain an entry called UnKnown or unknown; this entry is used when no valid UDB entry for a user can be found. You must add this entry to the UDB before enabling the fair-share scheduler.

The following example shows a sample unknown account for site ACME:

unknown:uid:12:passwd:\*:gids:0:acids::resgrp:999:shflags:0:shares:1:

#### 4.4.4.3 Other System Resource Accounts

Each system account requires a resource group entry in the UDB. This includes entries for root, cron, the operator, NQS, system daemons, and other system user IDs. These system UDB entries must be assigned to the system or administrator resource group (often called system or admin; group Maint is used at example site ACME). In addition, if Share by Account mode will be enabled, the acids field of each system entry should be set to the account ID of the system or administrator shareholder.

For initial installations of the UNICOS operating system the UDB skeleton file creates a default list of resource group and user accounts in the UDB, and sets the resgrp field to  $0$  (root).

The UDB skeleton file is located in the file  $/usr/src/skl/cl/etc/initudb$ . It sets up the following accounts: root, sync, bin, sys, adm, cron, nqs, daemon, operator, ce, Idle, unknown, osi, and nobody.

Note: Upgrading sites should verify their UDB system account entries against the UDB skeleton file.

To enable a fair-share hierarchy, you must add the UDB entry for a system or administrator resource group and set the resgrp field of the system accounts to the UID of this resource group. The resgrp field is used to link the resource tree of the hierarchy.

If Share by Account mode will be enabled, the acids field of the root UDB . The contract of the contract of the contract of the contract of the contract of the contract of the contract of the contract of the contract of the contract of the contract of the contract of the contract of the contrac resource group (for example, 999 at site ACME specifies the Maint resource  $group).$ 

### **4.4.5 Setting up Share by Account Mode**

->l- =NY = 
-/H /IZ[`E7>M5]8cC0-N\_ /I:; luser's relative priority is determined by the  $\tt{resgrp}$  field in the UDB. However, you can activate the optional Share by Account mode by using the  ${\tt shradmin}(8)$ command to set the SHAREBYACCT scheduling flag. In this mode, fair-shar associates and sets priorities based on the shareholder, or account ID (ac<code>ids</code>  $\Lambda$  and a structure of the structure of the structure of the structure of the structure of the structure of the structure of the structure of the structure of the structure of the structure of the structure of the struct and it are the state of the state of the state of  $\alpha$  and  $\alpha$  is the state of the state of the state of the state of the state of the state of the state of the state of the state of the state of the state of the state o

 $\blacksquare$  . The contract of the contract of the contract of the contract of the contract of the contract of the contract of the contract of the contract of the contract of the contract of the contract of the contract of the C0--e0c7/ =2Z[E7> W0/ SC0--K-e4:;7BQ0/l- j,/  $\sim$  0.000  $\sim$  0.000  $\sim$  0.000  $\sim$  0.000  $\sim$  0.000  $\sim$  0.000  $\sim$  0.000  $\sim$  0.000  $\sim$ which are set up as accounts, by using the newa $\mathtt{cct}(1)$  command. This allow  $\blacksquare$  . The state of the state of the state of the state of the state of the state of the state of the state of the state of the state of the state of the state of the state of the state of the state of the state of the

 $-$  . At the set of the contract of the contract of the contract of the contract of the contract of the contract of the contract of the contract of the contract of the contract of the contract of the contract of the contr - and the computation of the computation of the computation of the computation of the computation of the computation of the computation of the computation of the computation of the computation of the computation of the com  $\alpha$  and  $\alpha$  and  $\alpha$  and  $\alpha$  and  $\alpha$  and  $\alpha$  and  $\alpha$ W0/ .C7-7g

- $\alpha$  and  $\alpha$  is the  $\alpha$  model of  $\alpha$  is the  $\alpha$  model in the  $\alpha$  is the  $\alpha$  model in the  $\alpha$  $\Lambda$  , and a set of the set of  $\Lambda$  , and  $\Lambda$  and  $\Lambda$  $\frac{1}{2}$  and  $\frac{1}{2}$  state  $\frac{1}{2}$  state  $\frac{1}{2}$  state  $\frac{1}{2}$  state  $\frac{1}{2}$  state  $\frac{1}{2}$  state  $\frac{1}{2}$  state  $\frac{1}{2}$  state  $\frac{1}{2}$  state  $\frac{1}{2}$  state  $\frac{1}{2}$  state  $\frac{1}{2}$  state  $\frac{1}{2}$  state user entries in the  $UDB$ .
- Set the  $\text{shflags}$  field for each account ID entry to 01000000. (The fair-shar -/0:/0W8Q08 SF7;7S X 
d-H /I =;5Q\QK -
- $\bullet$  . A set one shows with sections are considered to be functional final set of  $\Gamma\Gamma$  and  $\Gamma$
- $\bullet$  . A color of the control of USU (considered in FIT) columns of the first conflict line of the construction of  $\sim$ resource group.
- Verify that each account ID entry has been added to the /<code>etc/acid</code> file before udbgen(8) is executed.
- Set the resgrp field of each account ID entry in the UDB to the appropriat resource group entry. The resgrp field is used to link the resource tree o the hierarchy.
- Specify the first account ID in the acids field of each user entry as th /CX0L =;P'H S7/ L\K ²-A@8C .TB` L @ L0/. The state of the state of the state of the state of the state of the state of the state of the state of the state of the state of the state of the state of the state of the state of the state of the state of the state o  $\mathbf{A}$  and  $\mathbf{A}$  and
- Verify that the  $Id$ le UDB entry specifies a null account ID field; that is, th  $acids$  field should be omitted or set to  $acids::$
- Set the acids field for the  ${\tt root}$  UDB entry to the UID of the system maintenance or administration resource group (for example, 999 at sit ACME specifies the Maint resource group).
- . If the contract in the contract in the contract of the contract of the contract of the contract of  $\mathbb{R}^2$ account ID entries, use the shradmin -G command to increase the numbe of hierarchy levels.

#### **4.4.6 Activating the Fair-share Scheduler**

 $\blacksquare$  . The contract of the contract of the contract of the contract of the contract of the contract of the contract of the contract of the contract of the contract of the contract of the contract of the contract of the configuration script must be modified to execute the  ${\tt shradmin}(8)$  comman . The contract of the contract of the contract of the contract of the contract of the contract of the contract of the contract of the contract of the contract of the contract of the contract of the contract of the contrac  $shr$ daemon $(8)$ . (To change and reactivate fair-share on a running system, se !0- >B /FM 
@ @-8< = /YFBN4Z[ 0/lkKkKxNYGF7rmvK -

. The contract of the contract of the contract of the contract of the contract of the contract of the contract of the contract of the contract of the contract of the contract of the contract of the contract of the contrac  $\ldots$  . The set of the contract of the contract of the contract of the contract of the contract of the contract of the contract of the contract of the contract of the contract of the contract of the contract of the contra  $/etc/confiq/da$ emons

 $\mathcal{F}$  , and a set of the contract of the contract of the contract of the contract of the contract of the contract of the contract of the contract of the contract of the contract of the contract of the contract of the c change:

Configure System -> System daemons configuration -> System daemons table

If you are not using the menu system, access the file /etc/config/daemons to make this change. An example of /etc/config/daemons is as follows:

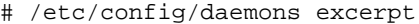

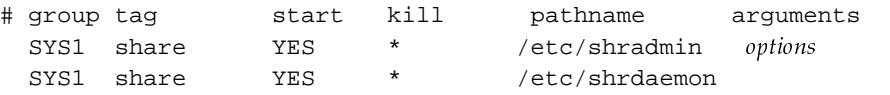

These lines control initiation of /etc/shrdaemon (the fair-share daemon) and the administrator command /etc/shradmin, which activates the fair-share scheduler using the options described in the following paragraphs.

Note: The /etc/shradmin command must be run before the /etc/shrdaemon command.

# 4.4.6.1 Setting Scheduling Options and Flags

The following shradmin options are important for enabling fair-share functions. (See the shradmin(8) man page for a complete description of all options; see "Tuning the fair-share scheduler," Section 4.6, page 227, for information on performance impact of shradmin values.)

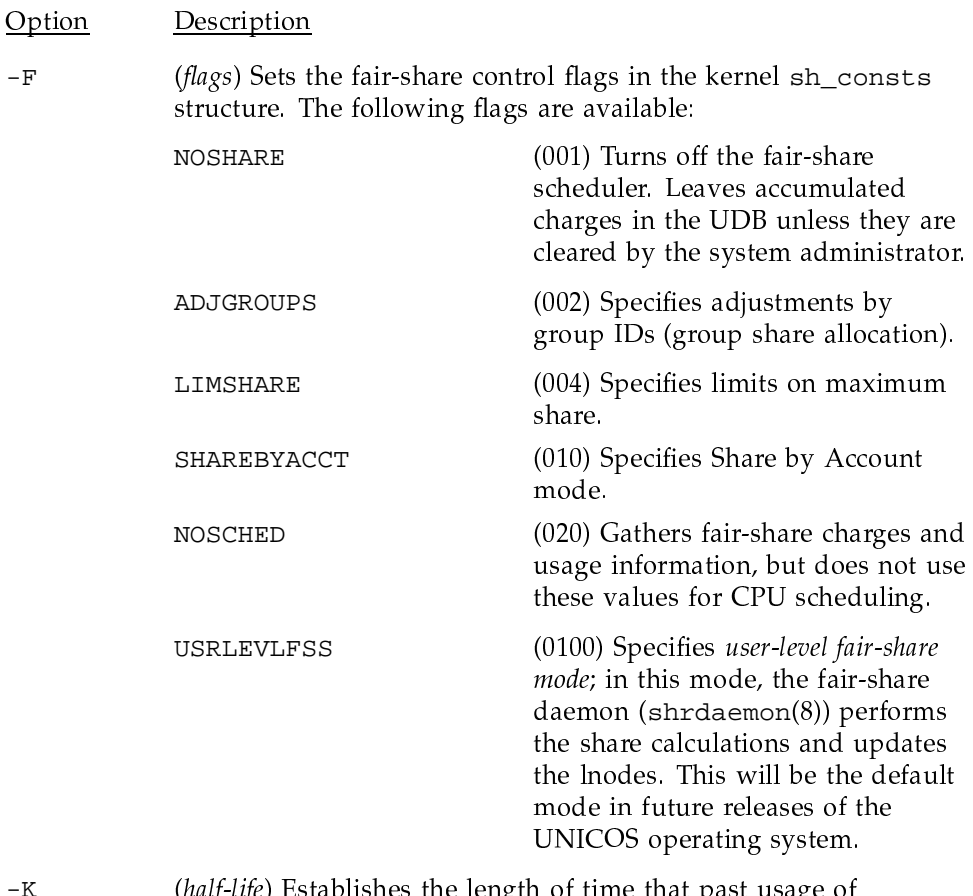

(half-life) Establishes the length of time that past usage of resources are remembered. Longer decay rates cause the

scheduler to distribute resources fairly over a longer period of time. This option can have a significant impact on interactive responsiveness; see "Tuning the fair-share scheduler," Section 4.6, page 227, for more information.

**Note:** Never set the  $-K$  option to a value lower than 1 hour  $(3600$  seconds).

- (delta) Sets the major fair-share adjustment cycle to the specified  $-R$ value. This means that once every cycle, the resource usage of all users and groups active on the system is evaluated, and, if the ADJGROUPS flag is set, the group hierarchy is evaluated to determine what adjustments are necessary to achieve proper group sharing.
- (*tick*) Sets the cost per tick. The usage field of the user owning  $-t$ that process is increased by this amount.
- $-X$ *(maxushare)* Limits how much past usage can be accrued; it is used only when the LIMSHARE flag is set. See "Tuning the fair-share scheduler," Section 4.6, page 227, for more information.
- $-Y$ (*mingshare*) Specifies the deviation between group share allocation and the actual rate of resource consumption allowed before the scheduling algorithm tries to compensate. It has an effect only when the ADJGROUPS flag is set. See "Tuning the fair-share scheduler," Section 4.6, page 227, for more information.
- $-Z$ *(sharemin)* Sets a minimum allocation of machine shares for any active lnode (user or account ID). See "Tuning the fair-share scheduler," Section 4.6, page 227, for more information.

An example of ACME's /etc/config/daemons is as follows:

```
# /etc/config/daemons excerpt
```
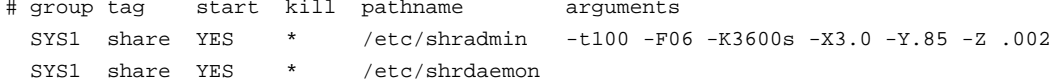

The  $-t$  option sets the cost per tick to 100. The  $-F$  option enables Share by User mode by setting the fair-share control flags; that is, the ADJGROUPS and LIMSHARE flags are set, while the NOSHARE flag is cleared. The -K option sets the usage decay rate to a half-life of 3600 seconds. The -X option sets maxushare to 3.0, which decreases the possibility that users with very low past usage can monopolize the CPU. The -Y option sets *mingshare* to .85 to decrease the deviation between group share allocation and the actual rate of resource

consumption. The  $-z$  option sets *sharemin* to .002, which guarantees each user or shareholder a minimum machine share of 0.2%.

# 4.4.7 Modifying Fair-share Scheduler Settings

Elements of fair-share configuration that can be changed on a running system include the following:

- Maximum levels in the fair-share hierarchy
- Distribution of shares within resource groups and account ID shareholders
- Existing UDB entries, such as the acids, resgrp, or shares fields
- Addition or deletion of UDB entries
- All shradmin(8) options (tuning parameters)

Use the shradmin -G command to change the maximum number of levels for the fair-share hierarchy (there are four levels by default). See the shradmin(8) man page for more information.

For information on allowing other users to administer share distribution within a resource group, see "Enabling resource group administrators," Section 4.4.8, page 216.

Use the udbgen(8) command to analyze share resource assignments in the UDB and report any problems. For Share by User mode, use the following command to analyze the default UDB in the /etc directory:

udbgen -a -R

For Share by Account mode, use the following command to analyze share resource groups based on the acids field instead of the resgrp field:

udbgen -a -A

See the udbgen $(8)$  man page for more information.

To make and enable share allocation changes on a running system, use the  $shrdist(8)$  command to make changes. Users do not have to log out in order for these changes to take effect. (To make substantial changes, you can also use the udbsee(1), udbgen(8), and shrdist(8) commands; see the man pages for more information.)

Note: In order to change from Share by User mode to Share by Account mode (or vice versa), it is recommended that the system be brought to single-user mode, then restarted with the appropriate shradmin options. Changing between fair-share modes on a running system can cause unpredictable results for priority calculations.

If your site will alternate between fair-share modes, ensure that each user entry in the UDB sets both the resqrp field and the acids field to the appropriate values. See "Setting up Share by Account mode," Section 4.4.5, page 211, for more information on setting these fields.

### 4.4.8 Enabling Resource Group Administrators

System administrators may find it useful to set up separate administrators for each resource group. This capability allows the owner of a resource group (for example, the project manager) to modify share allocations within the resource group without requiring system administrator intervention to do so. For example, if project A changes priority over time, or project B needs more shares towards the end of the month, a resource group administrator could make the necessary changes without system administrator intervention. This is done by setting up the shrdist.auth file, which enables the listed resource group administrators to reallocate shares within the group.

To redistribute shares within a resource group, use the shrdist $(8)$  command. For this command to work properly, you must create an authorization file called /etc/shrdist.auth. The shrdist.auth file consists of two fields: the login name of the resource group owner and the name of the resource group or groups.

The following lines from a shrdist. auth file allow user mlb to administer shares for two resource groups, Mktg and tng. If a resource group is not specified (with the  $-g$  option), the first match (in this case, Mktg) is used.

 $mlb$ Mktg  $mlb$ tnq

The shrdist $(8)$  command can be used to adjust shares. The shrdist command operates in both batch and interactive mode. To reallocate share values in interactive mode, perform these steps:

1. Use the following command to access the share allocation database:

/etc/shrdist

- 2. Position the curser at the rightmost digit of the share allocation field for the desired account and enter the new values.
- 3. Enter u to update the share allocation database.
- 4. Enter q to exit the shrdist command.

You can also perform updates in batch mode by using the shrdist -b command. However, this method only allows you to update one account for every execution of the shrdist command. Test mode is also supported (shrdist  $-p$ ). This capability is similar to test mode for the udbgen(8) and udbsee(1) commands.

#### 4.4.9 Disabling the Fair-share Scheduler

To turn off the fair-share scheduler after it has been enabled, perform the following steps:

1. Execute the following shradmin command:

shradmin -F 021

This sets the NOSHARE flag, which specifies that no fair-share scheduling is done. It also sets the NOSCHED flag, which prevents the marooning of running processes by ignoring the shcharge and shusage information in the CPU scheduling algorithm.

- 2. Wait for at least 1 minute. This delay allows shrdaemon enough time to update the fair-share usage and charge information in the UDB.
- 3. Find the process ID (PID) of the fair-share daemon, shrdaemon, as follows:

ps -efl | grep shrdaemo

(The ps command truncates command names at 8 characters.)

4. Disable updating of fair-share information in the UDB by stopping the shrdaemon process with the SIGTERM signal, as follows:

kill -27 PID\_of\_shrdaemon

Turning off the fair-share scheduler in this manner leaves all fair-share usages and charges in the UDB. If a clean UDB is desired (for example, at the beginning of a new fiscal year), perform the following steps:

1. Use the udbsee(1) command to create an ASCII version of the UDB fair-share usage and charge fields, shusage and shcharge, and save this output to a file, as follows:

udbsee -a -fupdate, uid, resgrp, shares, shusage, shcharge > tempfile

The uid, resgrp, and shares fields will not be changed, but they may be useful as a reference during this operation.

- 2. Clear the fair-share information by editing *tempfile* as follows: replace the values in the shrusage and shcharge fields with 0.
- 3. Bring the system to single-user mode. It is important that the next step be performed when no other process is updating the UDB.
- 4. Use the udbgen command with the edited file, tempfile, to update the UDB with the changes removing the fair-share information.
- 5. Return the system to multiuser mode.

#### 4.4.10 Costs, Usage, and Background Users

Watch the relationship between costs, usage, and the MAXUSAGE value. (MAXUSAGE is set by the shradmin  $-U$  command to the upper bound for reasonable usages; the default is a very large number.) If the cost factors are set high enough that a user's usage accumulation rises more quickly than the decay rate can bring it down, and the usage accumulation exceeds MAXUSAGE, then that user is put into the background user category by the fair-share scheduler. This situation can be controlled by either raising MAXUSAGE with the shradmin -U command, or by adjusting the following cost factors in a relatively uniform downward direction: bio (block I/O operations), tio (stream I/O operations), click (memory ticks), syscall (system calls), and tick (CPU ticks).

The tick cost, which is charged to the user up to 60 times per second, is usually the cost that causes users' usages to rise very rapidly. A background user can be recognized as running at priority 996 in a  $ps(1)$  display.

Processes that have been assigned a nice value of 39 are treated as special by the fair-share scheduler. They run at priority 997 and are not charged for CPU use. Processes attached to lnodes with 0 shares run at priority 998.

See "Tuning the fair-share scheduler," Section 4.6, page 227, for more information on fair-share costs and nice values, or for information on increasing the default MAXUSAGE value.

### 4.4.11 Monitoring the Fair-share Scheduler

Three commands display information about what is currently happening in a fair-share system:  $shrview(1)$ ,  $shrtree(8)$ , and  $shrmon(8)$ . The  $shrview(1)$ command provides the most functionality; it serves as a single interface for the functions of the other fair-share display commands. The shrtree(8) command displays the fair-share hierarchy. The shrmon(8) command is intended for use by the administrator; it is located in the /etc directory.

Note: The shrmon(8) command will not be available in future releases of the UNICOS operating system. Its functionality is replaced by the  $\text{shrview}(1)$ command.

All fair-share display commands can be executed in line mode, repeat mode, or continuous mode. In each mode, the time period used as a delay to collect information, or between successive display updates, is the share cycle time set by the  $-R$  option of the shradmin(8) command.

In line mode, the command collects information and prints its findings to standard output (stdout). In repeat mode, the command behaves as if in line mode and repeats the cycle as many times as specified with the  $-r$  option to shrview, separating the outputs with a form-feed character. In continuous mode, the command uses the curses(3) library capability and produces a full-screen display that it updates periodically. For displays involving more data than can be displayed (for example, 40 users on a 24-line terminal screen), only the first screen is displayed.

#### 4.4.11.1 Using the shriview(1) Command

The shrview command is an integrated tool for displaying information about the behavior and current state of the fair-share scheduler. Many different display options and formats are available. Selection and configuration of displays may be done interactively when in curses mode.

The following sample display shows the ADJGROUPS display (-da option) of resource groups (-so option), organized by group name in alphabetical order (-oi option). This display helps quantify system use by resource group; the Rate%, CPU%, and Rshr% columns show that resource group Xydev in SoftDev is using the largest percentage of the system.

## % **shrview -da -so -oi**

SHRVIEW Type:adjgroup Select:only groups Sort\_opt:id

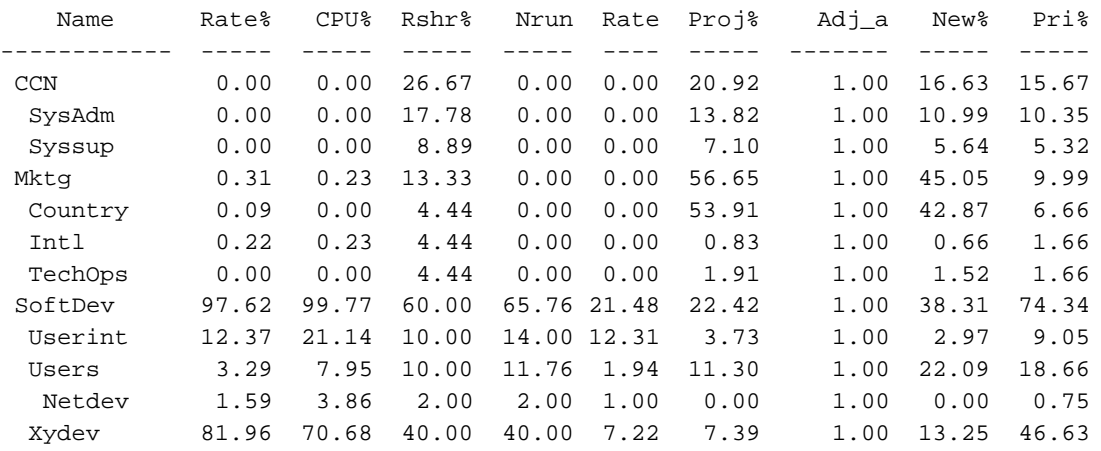

The following example shows the monitor display (-dm option) on a system with two levels of hierarchies.

#### # **shrview -dm**

Shrview: sampling over 11 seconds starting at Tue Jul 25 12:27:33 1995

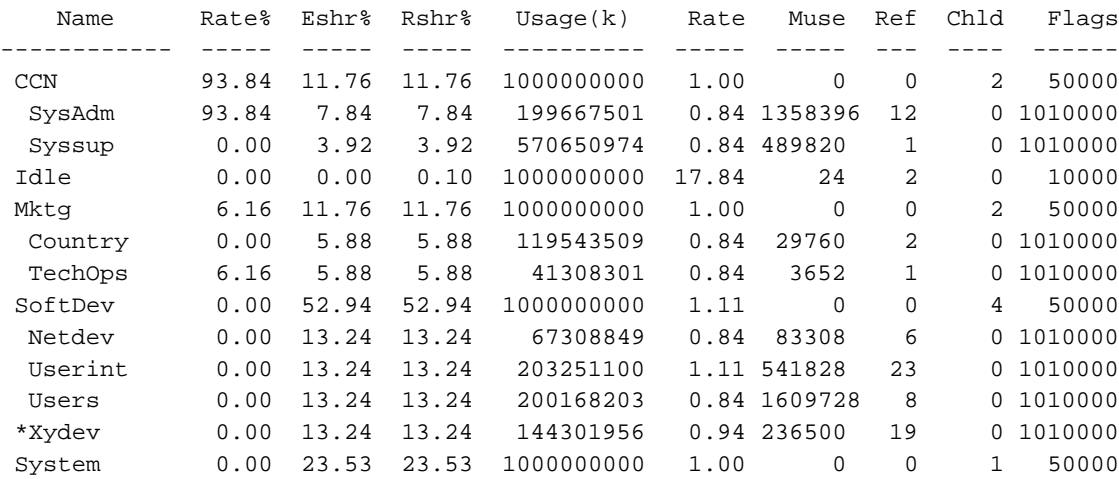

SHRVIEW Type:monitor Select:all Sort\_opt:id

Admin 0.00 23.53 23.53 10437769 0.84 428412 1 0 1010000

### 4.4.11.2 Using the shrmon(8) Command

The fair-share monitor, shrmon(8), produces a columnar formatted output tha  $\mathcal{A}$  , and a social experimental experimental experimental experimental experimental experimental experimental experimental experimental experimental experimental experimental experimental experimental experimental ex  $\Lambda$  is a contract of the contract of the contract of the contract of the contract of the contract of the contract of the contract of the contract of the contract of the contract of the contract of the contract of the con

**Note:** The shrmon $(8)$  command will not be available in future releases of th UNICOS operating system. Its functionality is replaced by the  $\texttt{shrview}(1)$ command.

The following display shows sample shrmon output:

#### \$ **shrmon -vv**

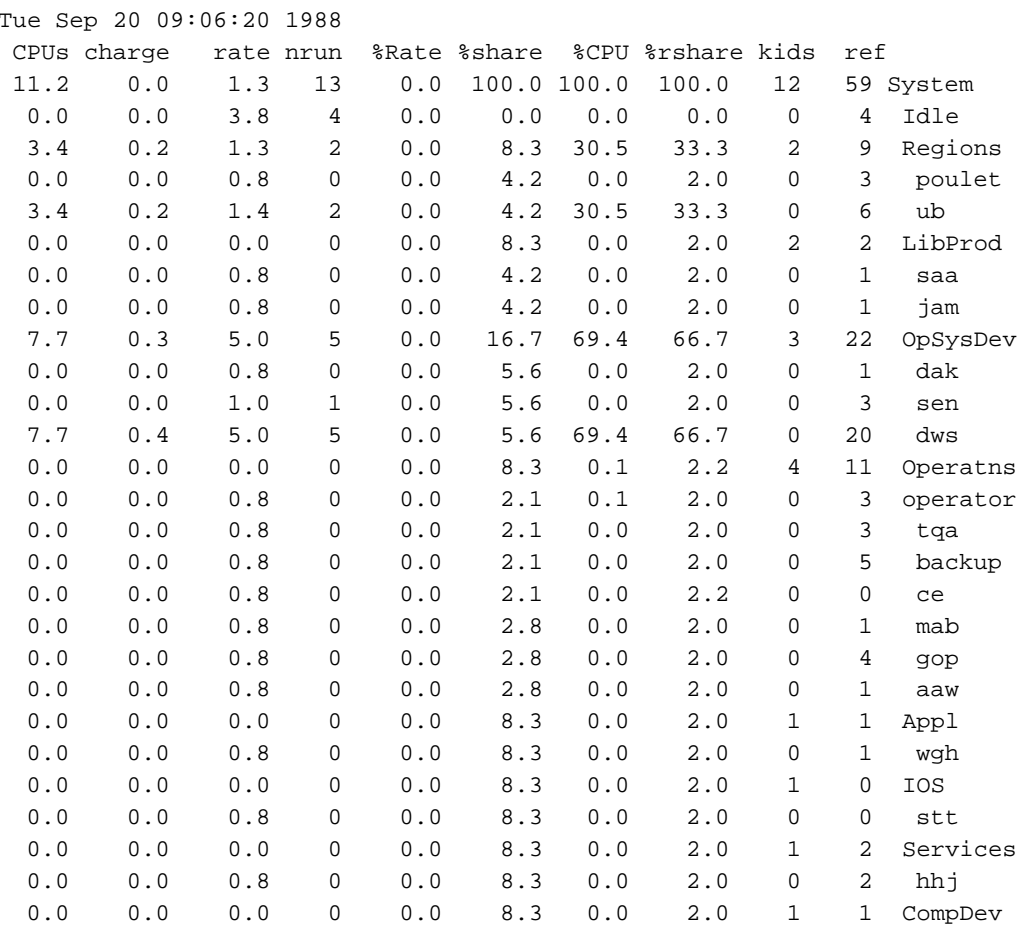

#### **UNICOS Resource Administration**

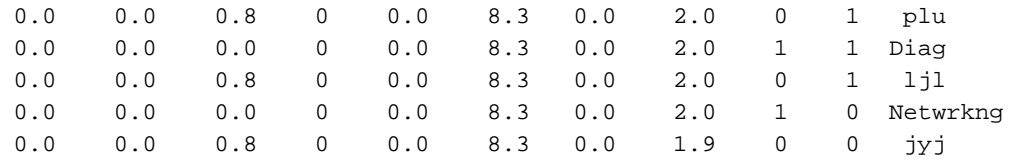

The most important factors in this display are \*rshare and \*CPU. The % arshare factor is the machine share of the system, expressed as a percentage, to which this particular user or group is entitled based on the current active users and the fair-share hierarchy defined in the UDB. The %CPU factor is the percentage of CPU resources allocated to the lnode over the sampling interval.

Interactive users, who are relatively idle at the time of the sample, each hold a  $2.0\%$  rshare.

Note that the fair-share hierarchy in this example involves two levels: group levels have names beginning with a capital letter; and users are identified by lowercase login names.

### 4.4.11.3 Using the shrtree(8) Command

The shrtree(8) command displays the share tree, or fair-share hierarchy, that is defined in the UDB, and highlights problems that could prevent logging in to the system or submitting jobs. Any problems in the UDB that would affect the fair-share scheduler are marked in the shrtree output. (Most problems can prevent logging in and submitting jobs for the affected users.)

The shrtree command displays such useful statistics as the group share and usage value from the UDB. This command also displays a general approximation of share distribution by displaying a static analysis of what the relative entitlements would be if all the users in the UDB were logged on at the same time.

The following display shows sample output for shrtree with no options (short form report). The system is running Share by User mode, with a maximum of four levels in the fair-share hierarchy. In this example, the Serv entry has warning flag Nc; Unknown has warning flag Zs; and Country, Region, and TechOps have flags Nc and Zs.

#### \$ shrtree

DISPLAY OF SHARE TREE

UDB path: DEFAIILT

SG-2302 10.0.0.2

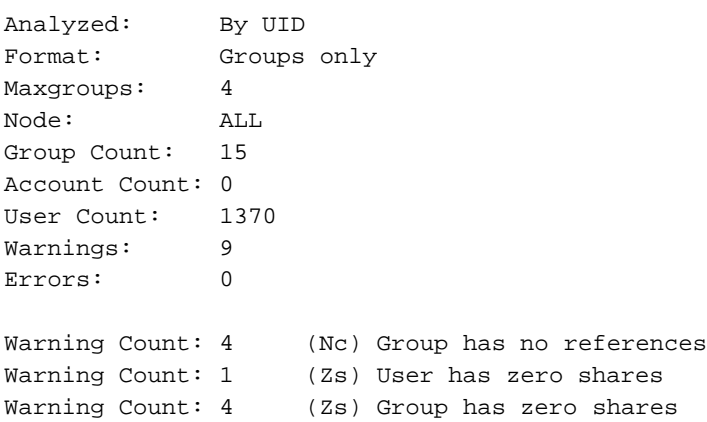

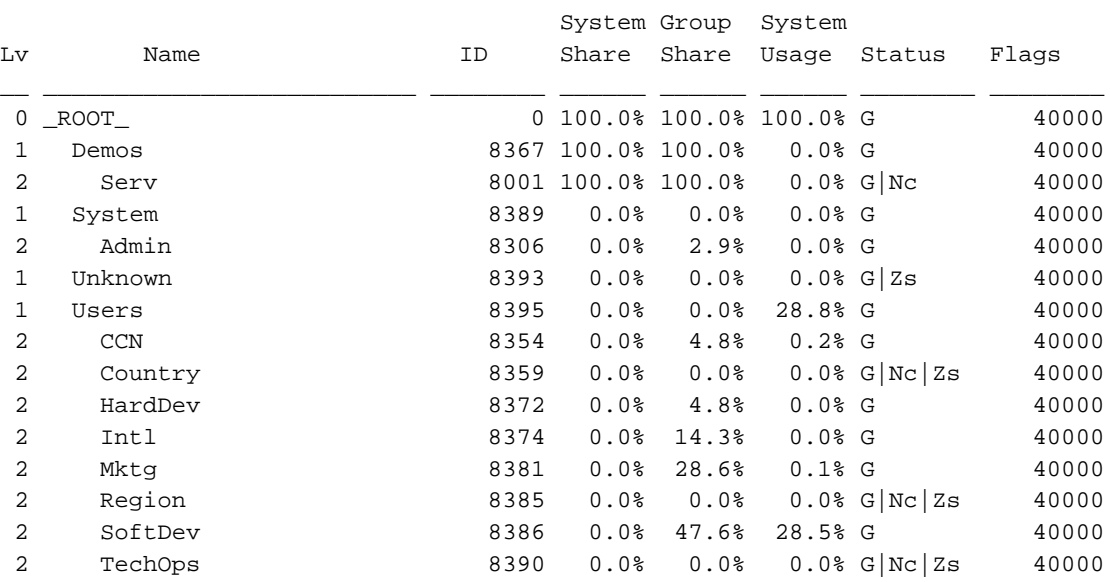

The following example shows the error display for the same system ( $\text{shrtree}$ with the -e option). Only the entries with errors are displayed

# \$ **shrtree -e**

DISPLAY OF SHARE TREE \_\_\_\_\_\_\_\_\_\_\_\_\_\_\_\_\_\_\_\_\_

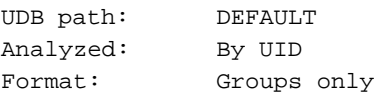

# **SG–2302 10.0.0.2 223**

 $\overline{4}$ 

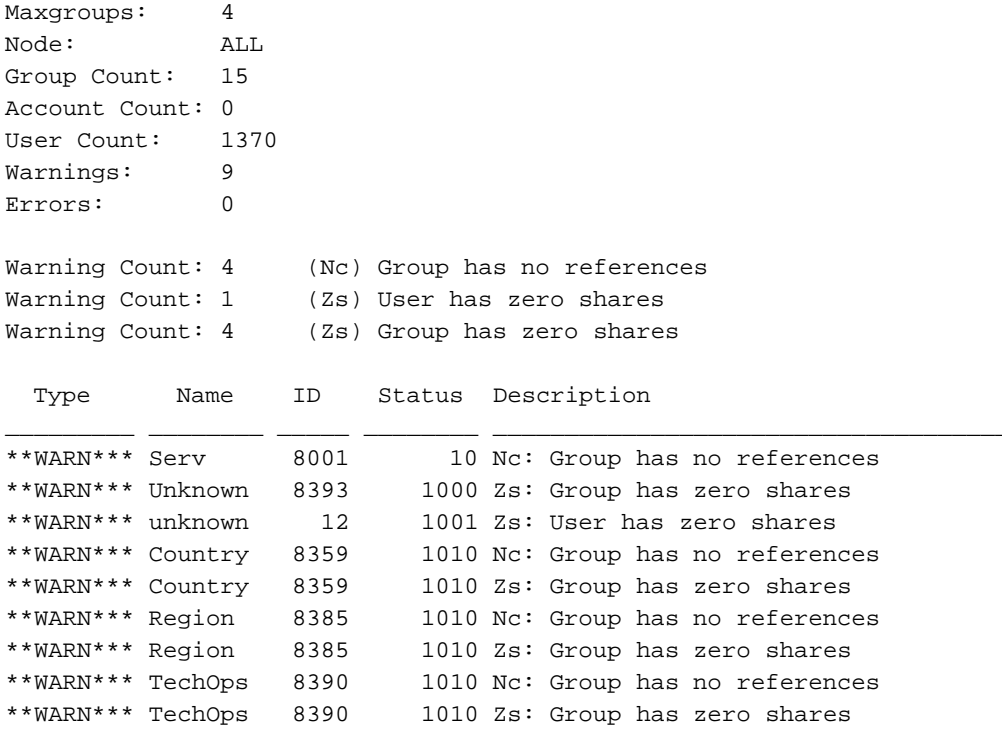

# 4.5 Customizing the Fair-share Scheduler (User Exit)

You can customize the fair-share scheduler's CPU scheduling policy at your site. This allows use of a different scheduling algorithm without modifying the UNICOS kernel.

To customize the scheduling policy, you provide a user exit routine and set the USRLEVLFSS flag with the shradmin(8) command. The fair-share daemon, shrdaemon(8), includes a stub routine (in the module shrsiteux.c) that has an entry point named site\_adjust\_lnodes. After reading the lnodes from the kernel and performing the calculations indicated by the share flags, this user exit is invoked before writing the lnodes back to the kernel.

The following calling sequence is defined in the include file sys/lnode.h:

site\_adjust\_lnodes(&Lnodes[0], count, Traceflag)

The arguments of site\_adjust\_lnodes have the following meanings:

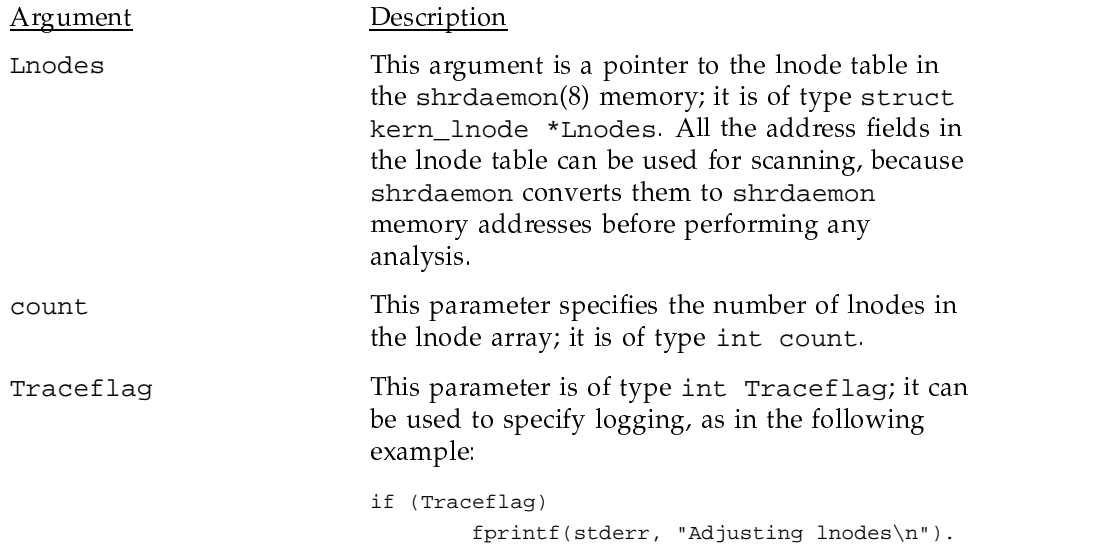

# **4.5.1 Fair-share User Exit Example**

As a simple example of a user exit, the following routine allows UID 104 to use QC/>"1358@0H2/8@>[K- 2GE7   =>l0:;H>B =CD- C7/to run under a different UID than <code>root</code> (some sites prefer to do this fo  $\mathbb{R}^n$  and  $\mathbb{R}^n$  are the contract of the contract of the contract of the contract of the contract of the contract of the contract of the contract of the contract of the contract of the contract of the contract of enforced for all non- root UIDs.

```
static char USMID[] = "@(#)man/2302/04.fair.share 92.1 12/11/95 16:48:26";
/*
 * (C) COPYRIGHT CRAY RESEARCH, INC.
* UNPUBLISHED PROPRIETARY INFORMATION.
 * ALL RIGHTS RESERVED.
*/
#include <stdio.h>
#include <errno.h>
#include <sys/types.h>
#include <sys/param.h>
#include <sys/lnode.h>
#include <sys/share.h>
/*
```
#### UNICOS Resource Administration

```
* site_adjust_lnodes()
 *
 * User exit stub to allow sites to perform any calculations
 * desired upon lnode data before the shrdaemon writes them
 * back to kernel memory.
 *
 * A ptr to the lnode table in the shrdaemon memory is passed
 * in; all the address linkages have been converted to shrdaemon
 * memory addresses.
*/
void
site_adjust_lnodes(struct kern_lnode *Lnodes, int count, int Traceflag)
{
        int i;
        struct kern_lnode *lp;
        /*
        * Site can now perform any calculations desired on lnode data.
        */
        for (lp = Lnodes, i = 0; i < count; i++, lp++) {
           if (lp->kl.l_uid == 104) {
               /* This user is special, must never starve for cpu. */
               lp->kl.l_usage = 2.0;lp - > k1 usage = 2.0;}
               if (Traceflag) {
                        fprintf(stderr, "Adjusting lnode %s.0, lp->kl.l_name);
                        fprintf(stderr, "l_uid %d0, lp->kl.l_uid);
                        fprintf(stderr, "l_usage %g0, lp->kl.l_usage);
                        fprintf(stderr, "l_charge %g0, lp->kl.l_charge);
                       fprintf(stderr, "kl_usage %g0, lp->kl_usage);
                       fprintf(stderr, "kl_totuse %g0, lp->kl_totuse);
                        fprintf(stderr, "kl_adj %g0, lp->kl_adj);
                        fprintf(stderr, "kl_rate %g0, lp->kl_rate);
                       fprintf(stderr, "kl_cost %d0, lp->kl_cost);
                        fprintf(stderr, "0);
                       fflush(stdout);
               }
        }
```
return;

}

# **4.6 Tuning the Fair-share Scheduler**

results and the set of the set of the set of the set of the set of the set of the set of the set of the set of the set of the set of the set of the set of the set of the set of the set of the set of the set of the set of /^ 
@ N  S Q CG\_7 / S =0/@ -8<7 = 02WI 2CC0>- /FM/!;]Z7/dF7 = 0/A = TBX>70c1356@- /YFlF77 UK

results to the set of the set of the set of the set of the set of the set of the set of the set of the set of the set of the set of the set of the set of the set of the set of the set of the set of the set of the set of t

- Fair-share parameters
- a African come of the dealing of concernsions on definition of com-
- $\bullet$  ${\bf D}$  . In the state of the following the contract of the contract of the contract of the contract of the contract of the contract of the contract of the contract of the contract of the contract of the contract of the co fair-share; but, it is a related topic)

## **4.6.1 Fair-share Parameters**

 $\blacksquare$  ; the contract of the contract of the contract of the contract of the contract of the contract of the contract of the contract of the contract of the contract of the contract of the contract of the contract of the  $\mathcal{A}$  and a set of the central contract of the contract of the contract of the contract of the contract of the contract of the contract of the contract of the contract of the contract of the contract of the contract of  $\mathcal{F}_1$  and  $\mathcal{F}_2$  are a stronglength of the stronglength of the stronglength of the stronglength of the stronglength of the stronglength of the stronglength of the stronglength of the stronglength of the stronglengt < L0L1435- /F"F77K-q/ /F 
@ >l /TB7TB2. The contract of the contract of the contract of the contract of the contract of the contract of the contract of the contract of the contract of the contract of the contract of the contract of the contract of the contrac interactive responsiveness.

This section describes the  $shr$ admin $(8)$  options most useful for tuning th  $\Lambda$  and a set of the set of the set of the set of the set of the set of the set of the set of the set of the set of the set of the set of the set of the set of the set of the set of the set of the set of the set of the s For more information on fair-share parameters, see the  $\texttt{shradmin}(8)$  man page

### 4.6.1.1 shradmin $(8)$  Options Affecting Cost

The following options for the  ${\tt shradmin}(8)$  command allow you to set the cost  $\blacksquare$ 

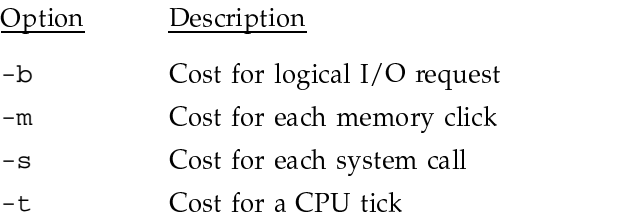

Cost for a tty read/write operation  $-y$ 

The shradmin command allows you to apply a percent multiplier to all of these cost factors. For example, the command shradmin 20 specifies that all cost values should be multiplied by the factor 0.2. By applying the multiplier, you can uniformly scale the cost parameters.

Because fair-share schedules only the CPU resources, it is recommended that costs be weighted heavily, or exclusively, for CPU use.

#### 4.6.1.2 - U Option (MAXUSAGE)

If the usage value for a process reaches MAXUSAGE, that process hangs if there is no idle time (the priority of the process is set to 998, which prevents the process from getting the CPU). Therefore, MAXUSAGE should be set such that it will only take effect under extreme circumstances.

The default setting of MAXUSAGE is  $1.0e^{+12}$ . This is too low for systems with 8 or more CPUs and fast cycle times. For a system with 8 CPUs, a better starting value is  $1.0e^{+15}$ ; for a system with 16 CPUs, a better starting value is  $1.0e^{+18}$ . For any site, if a very long usage decay rate (greater than 24 hours) or large cost values are used (greater than 1000), it is recommended that this value be increased.

Use the shrview(1) command with the  $-ds$  option to obtain statistics on process usage values. This command samples the average number of users logged on at one time, as in the following example:

#### % shrview -ds

Shrview: sampling over 5 seconds starting at Thu Aug 5 16:55:14 1993

SHRVIEW Type: statistics Select: all Sort\_opt: id

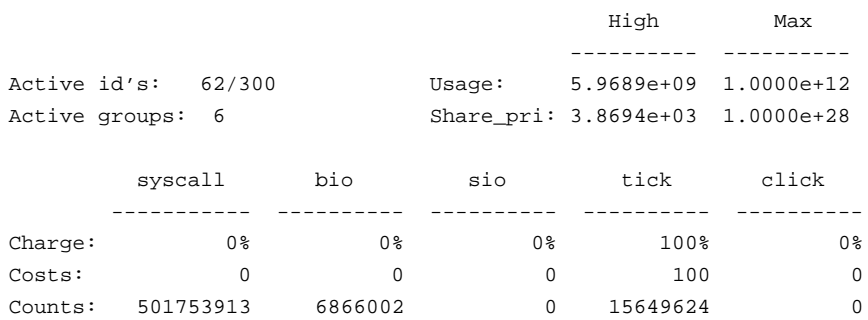

If clipping is occurring on MAXUSAGE (that is, if the actual usage is consistently close to the MAXUSAGE setting), increase the value for MAXUSAGE in the /etc/config/daemons file.

#### 4.6.1.3  $-D$  Option (*priority Decay Rates*)

The -D option sets *priority decay rates* for processes in the following areas and alters the effect of nice:

- Normal nice values (20)
- Maximum nice values (39)

These two values are used to build a table of priority decay rates for each nice value (0 through 39). As the difference between the two rates increases, the effect of nice is more pronounced. This effect is not related directly to fair-share; it occurs even if fair-share is not enabled. Shorter decay rates cause the scheduler to act in more of a round-robin fashion. Longer values cause the scheduler to be more influenced by fair-share information.

The effect of this option is subtle and might have undesirable side effects. Long decay rates can cause marooning, where a compute-bound process can control the CPU(s) for long periods of time. The default values for the  $-D$  option (2,60) are recommended, and any changes should be carefully considered. Do not use values of less than  $(1,30)$  because this generates negative decay rates for some of the lower nice values.

The shrinfo (1) command used with the  $-v$  option shows the decay rates for the nice values of  $0$ ,  $20$ , and  $39$ , as in the following example:

```
= ADJGROUPS, LIMSHARE
Scheduling flags
Charging percentage = 100%
Usage decay rate = 0.95484160 (half-life of 60.0 seconds)
Active users = 59/300, active groups = 6.
    ---syscall-- ----bio---- ----tio---------tick--- ---click--- (NULL)
Charge: 0\% 0\% 0\% 0\% 100\% 0\%\overline{0}0 100
             \overline{0}\bigcapCosts:
Counts: 494584243 6698323
                                   0 15173200
                                                         \bigcapProcess priority decay rate biased by "nice":-
high priority (nice -20) 0.4044 (half-life of 0.8 seconds),
avg priority (nice 0) 0.7039 (half-life of 2.0 seconds),
low priority (nice 19) 0.9885 (half-life of 60.0 seconds).
Run rate decay rate 0.8409 (half-life of 4.0 seconds).
```
Max. value for normal usage  $= 1.000000e+12$ , Max. value for normal  $p$ \_sharepri = 1.000000e+28, Max. value for idle p\_sharepri = 1.000000e+38. High value of current normal usage = 3.369134e+10, High value of current p\_sharepri = 9.236291e+03.

User <anne> owns 100 shares.

The shrview -dn command shows a table of decay rates for each nice value as in the following example:

Shrview: sampling over 5 seconds starting at Thu Aug5 16:41:36 1993

SHRVIEW Type:nice tables Select:all Sort\_opt:id

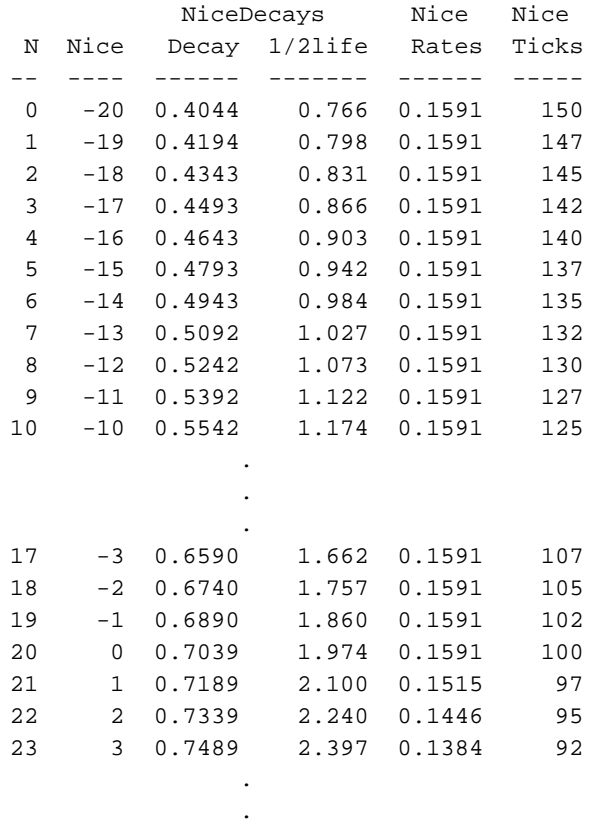

.

**230 SG–2302 10.0.0.2**

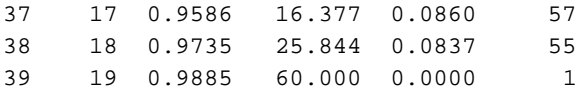

#### 4.6.1.4  $-*x*$  Option (*maxushare*)

The -X option (*maxushare*) defines the maximum effective share for an individual user, when the global scheduling flag LIMSHARE is set (with the shradmin  $-F$  command). This option can be used to minimize marooning by preventing users with very low past usage from monopolizing the CPU or by preventing users with very high past usage from being locked out.

Values close to 1 ensure good interactive response regardless of past usage and provide a leveling effect so that all users will have scheduling priorities that correlate closely to their share allocations. Increasing this value allows scheduling priorities to deviate more from share allocations as determined by past usage.

The default value of 2.0 is a good initial value if interactive use is important at your site. Values of 8.0 and greater are good for a batch environment. If interactive response is not important, and consistent distribution of resources has the highest priority, you should turn off this option by setting the LIMSHARE flag equal to  $0$ . This option must be set to a value greater than 1.0.

You can view the effect of the maxushare option with the shrview -dl command.

#### 4.6.1.5  $-Y$  Option (*mingshare*)

The  $-Y$  option (*mingshare*) specifies the deviation between group share allocation and the actual rate of resource consumption allowed before the scheduling algorithm tries to compensate. It has an effect only when the global scheduling flag ADJGROUPS is set (with the shradmin -F command). This option can diminish to some degree the effect of the -X (maxushare) option.

The default setting of .75 allows a 25% or less deviation. Values closer to 1.0 allow less deviation, but may interfere with *maxushare*. This option must be set to less than 1.0.

When accurate distribution of resources based on group share allocations is a high priority, this option is very important and should be set near to 1.0 (.90 to 95).

The effect of the *mingshare* option can be viewed with the shrview -da command, as in the following example:

# SG-2302 10.0.0.2

# % **shrview -da**

Shrview: sampling over 5 seconds starting at Thu Aug 5 16:47:12 1993

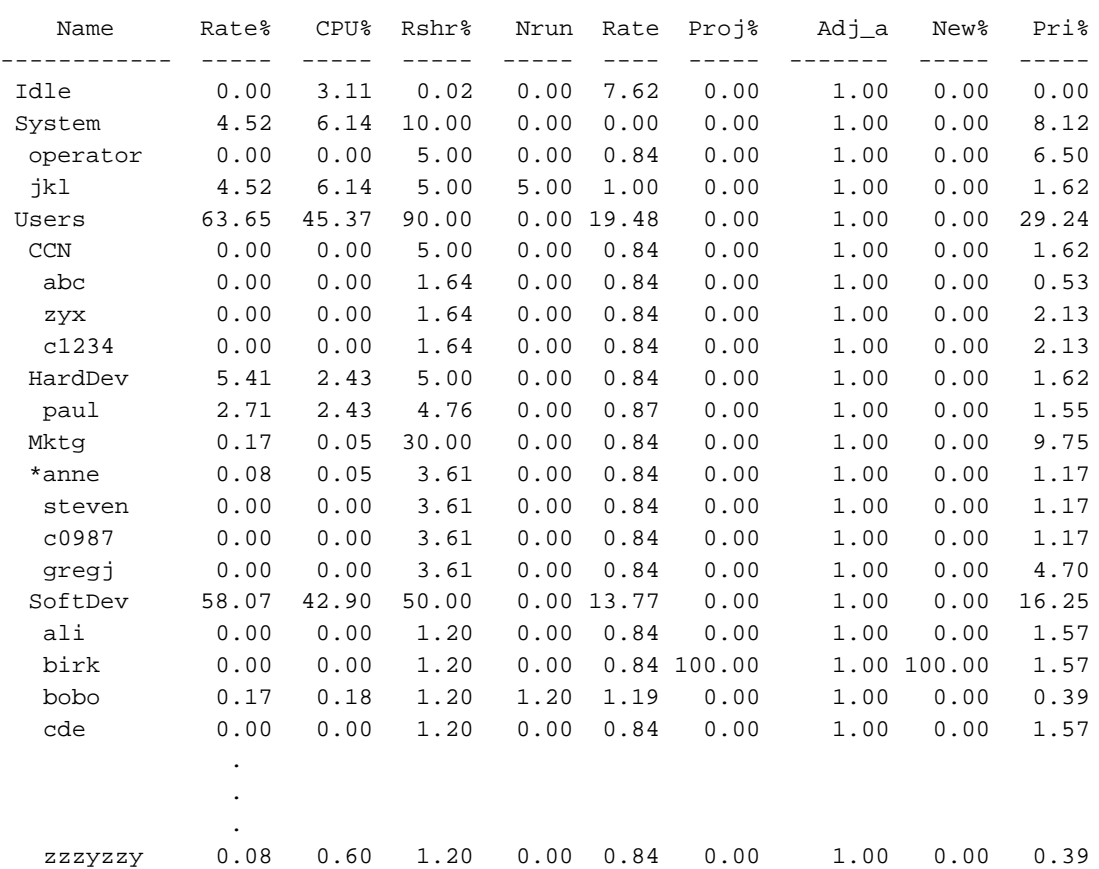

SHRVIEW Type:adjgroup Select:all Sort\_opt:id

# 4.6.1.6  $-z$  Option (sharemin)

The -z option (sharemin) specifies the minimum machine share allocated to which is a set of the set of the set of the set of the set of the set of the set of the set of the set of the set of the set of the set of the set of the set of the set of the set of the set of the set of the set of the s . The set of the set of the set of the set of the set of the set of the set of the set of the set of the set of the set of the set of the set of the set of the set of the set of the set of the set of the set of the set of  $\begin{array}{cccc} \bullet & \bullet & \bullet & \bullet & \bullet \end{array}$ . A set of the set of the set of the set of the set of the set of the set of the set of the set of the set of the set of the set of the set of the set of the set of the set of the set of the set of the set of the set of t  $\mathbb{R}^n$  and  $\mathbb{R}^n$  and  $\mathbb{R}^n$  and  $\mathbb{R}^n$  and  $\mathbb{R}^n$  and  $\mathbb{R}^n$  and  $\mathbb{R}^n$  and  $\mathbb{R}^n$  and  $\mathbb{R}^n$  and  $\mathbb{R}^n$  and  $\mathbb{R}^n$  and  $\mathbb{R}^n$  and  $\mathbb{R}^n$  and  $\mathbb{R}^n$  and  $\mathbb{R}^n$  average number of users logged on (1 average\_users), rounded to three digits

 $\blacksquare$  1  $\blacksquare$  1  $\blacksquare$ logged on at any one time.

The effect of the -z option can be seen by comparing the Eshr and Rshr columns from the shrview -dm output, as in the following example. Th  $\blacksquare$  . The contraction of the contraction of the contraction of the contraction of the contraction of the contraction of the contraction of the contraction of the contraction of the contraction of the contraction of the

Shrview: sampling over 5 seconds starting at Thu Aug 5 16:57:21 1993

SHRVIEW Type:monitor Select:all Sort\_opt:id

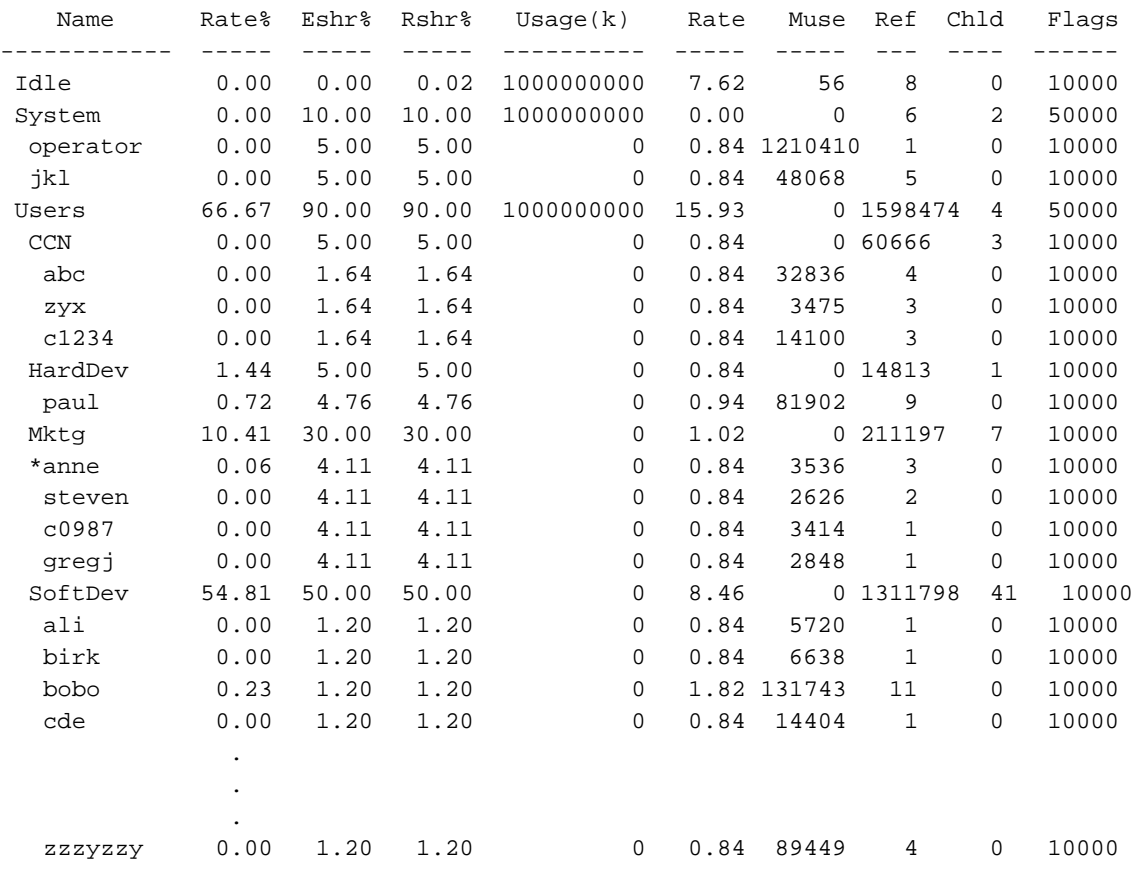

### 4.6.1.7  $-R$  Option (delta)

The -R option (delta) determines how often usage values are updated and is directly related to the overhead for fair-share processing. Shorter values increase the scheduler's responsiveness to changing conditions, but they increase overhead longer values decrease overhead but also decrease responsiveness.

The default of 4 seconds is a good compromise for interactive environments. For batch environments, the value can be increased; however, overhead is increased by the number of active lnodes and levels in the fair-share hierarchy.

# 4.6.1.8 - K Option (usage Decay Rate)

The -K option (usage decay rate) establishes the length of time that past usage of resources are remembered. Longer decay rates cause the scheduler to distribute resources fairly over a longer period of time. This option can have a significant impact on interactive responsiveness. On a heavily loaded machine with a large number of users, short decay rates provide uniformly poor response for all users with small share allocations. Longer rates will provide good interactive response for users that have used less than their allocated share and worse response for those who have used more. Very short usage decay rates (less than 3600 seconds, or 60 minutes) limit the effect of the *maxushare* and *mingshare* options. For these reasons, decay rates greater than 60 minutes will generally provide more accurate distribution of resources and better interactive response times.

**Note:** Do not set the decay rate to less than 1 hour (the default) for general fair-share operation. Decay rates of minutes or seconds are recommended only for debugging purposes.

### 4.6.1.9 Example Parameter Settings

The following parameter settings show sample values at a site presently running fair-share. The goals for choosing these settings were to provide the following:

- $\bullet$ Good interactive response during prime time regardless of the share allocations or past usage
- Close tracking of share allocations and usage during nonprime time
- Incentive for nonprime time usage
- Usage decay rate that would be similar in effect to the one-week refreshing of "bank point" (a local concept for this site)

• Limit on the impact of long-running batch jobs on interactive performance The following option settings are used during prime time:

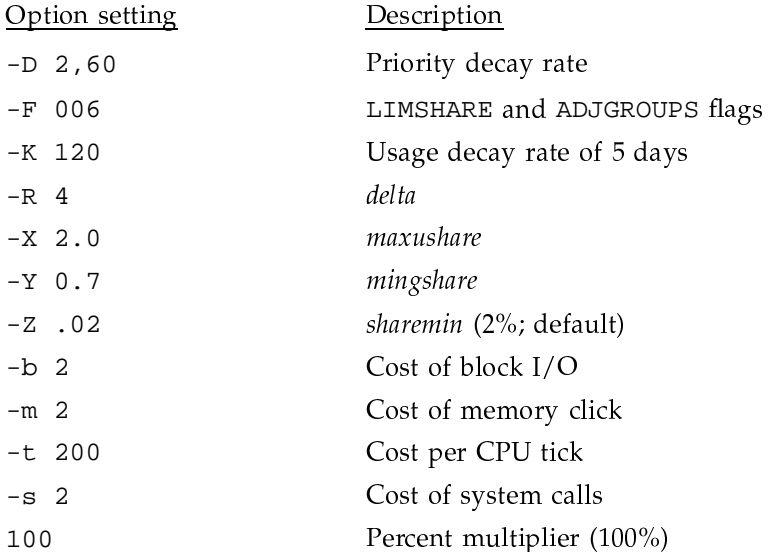

The following option settings are used during nonprime time:

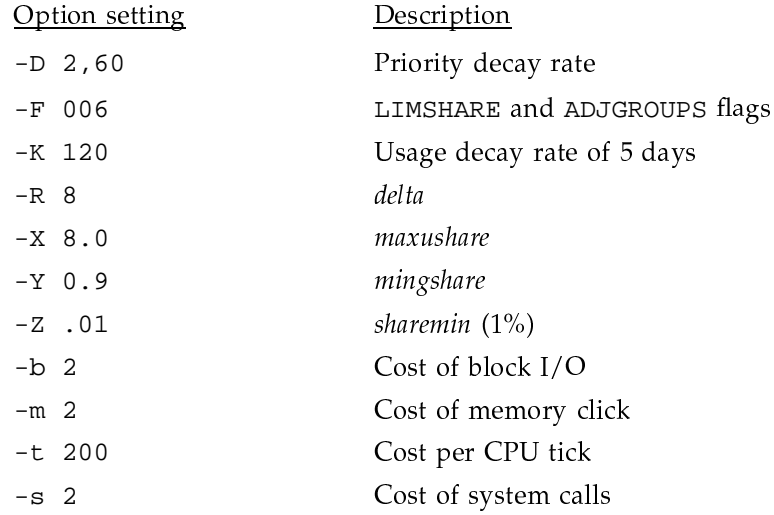

60,40

Percent multiplier (60% night, 40% weekend)

### 4.6.2 Fair-share and the Memory Scheduler

When using the fair-share scheduler, it is important to consider how fair-share interacts with the memory scheduler. If you are using fair-share, the memory scheduler parameters should be set to achieve the CPU scheduling goals without excessive swapping overhead. If your goals are to base scheduling completely on share allocations, it is possible that the system could become idle as large memory processes dominate the system. Using both the memory scheduler and the fair-share scheduler provides your site with a compromise between improving system throughput and meeting scheduling objectives.

Deciding what values to use in order to achieve the desired results is more difficult than if you were using only the memory factors or only the priority factors. It is important to investigate the following areas:

- Memory oversubscription
- Fair-share priorities of jobs in relation to memory size (in other words, does a user with low fair-share priority run big memory jobs and a user with high fair-share priorities run small memory jobs?)

Using this type of scheduling ensures that processes with high fair-share priorities are more likely to be in memory without causing excessive swapping and system overhead.

For more information on the memory scheduler, see the  $nsetedv(8)$  man page in the UNICOS Administrator Commands Reference Manual, publication SR-2022.

### 4.6.2.1 Priority-based Scheduling and I/O Resources

When you use both fair-share and priority memory scheduling, it is important to consider how the system I/O resources are used. If a job with a low fair-share priority uses a large amount of disk or SDS resources, significant problems could result for the entire system.

If you can determine that I/O-intensive jobs are a problem for your system, consider changing the memory scheduling parameters so that either this type of job is favored or has equal access to memory. Changing fair-share parameters might also be necessary. Getting this job out of the system as soon as possible helps the total system throughput.

# **4.7 Using CPU Quotas**

The CPU quota feature allows you to control the total CPU time used by each user login or account on the system in increments of tenths of seconds. CPU quotas function only when your site is running the fair-share scheduler.

The CPU quota feature is similar to the CPU limits feature, but resource consumption information is accumulated for the user rather than the job or process. When a user reaches the quota, a SIGCPULIM signal is sent to the user's processes. (The SIGCPULIM signal is ignored by default.) When the user reaches a specified threshold above the quota (the default is 3 seconds), the kernel sends a SIGKILL signal to all the user's processes and terminates them.

The UDB contains a quota field (cpuquota) and a time-used field (cpuquotaused) that set a user's CPU quota in seconds and the amount of CPU time used in seconds, respectively. You can use the  $udbgen(8)$  command to update these fields. For example, to set a quota of 10 seconds for user xyz, you would enter the following command:

udbgen -c 'update:xyz: cpuquota:10:'

To cancel the accumulated time for user xyz, you would enter the following command:

udbgen -c 'update:xyz: cpuquotaused:0:'

The amount of time that a user accumulates while running jobs (the *accumulated* CPU time) is calculated by the kernel. After a user's last session exits the system, the fair-share daemon updates the cpuquotaused field in the UDB (as well as other fields) with the accumulated CPU time. During this process, any changes that have been made to an active user's cpuquotaused field in the UDB are overwritten with the old value from the UDB (plus the latest accumulated CPU time). Therefore, you must take extra steps to ensure that changes made to an active user's cpuquotaused field, such as clearing the field, remain in effect after the user has exited the system.

To ensure that changes to an active user's cpuquot aused field are not lost, use the shrsync(8) command. This command synchronizes various fields in the UDB, including the cpuquotaused field, with the corresponding data in the kernel.

The following procedure shows the shrsync commands used to update the epuquotaused fields in the UDB while in multiuser mode:

1. Use the -u option of the shrsync command to update the UDB with the information from the active system. Because the active system will be

updated with information from the UDB, the information in the UDB must first be brought up to date (in particular, the CPU-quota-used information of the running sessions).

/etc/shrsync -u

2. Update the cpuquotaused fields in the UDB, as in the following example for user xyz:

/etc/udbgen -c 'update:xyzfP: cpuquotaused:0:' ; ...

3. Use the -q option of the shrsync command to indicate that all active users will have their cpuquotaused information updated on the system from the UDB, as follows:

/etc/shrsync -q

See the udbgen(8) man page for more information on the CPU quota fields; see the shrsync(8) man page for more information on synchronizing UDB and kernel information.

# **4.8 Additional Reference Material**

The paper, "A Fair Share Scheduler," by J. Kay and P. Lauder, was published in the January 1988 (volume 31, number 1) issue of Communications of the ACM (pages 44-55). Although the UNICOS implementation does not exactly parallel the description as published, it is substantially similar, and this paper is recommended to anyone interested in the theory and philosophy of this scheduling mechanism.

The paper "The Fair Share Scheduler," by G.J. Henry, was published in the October 1984 Bell Labs Technical Journal, LVIII-8b. This paper also contains design information about the fair-share scheduler.